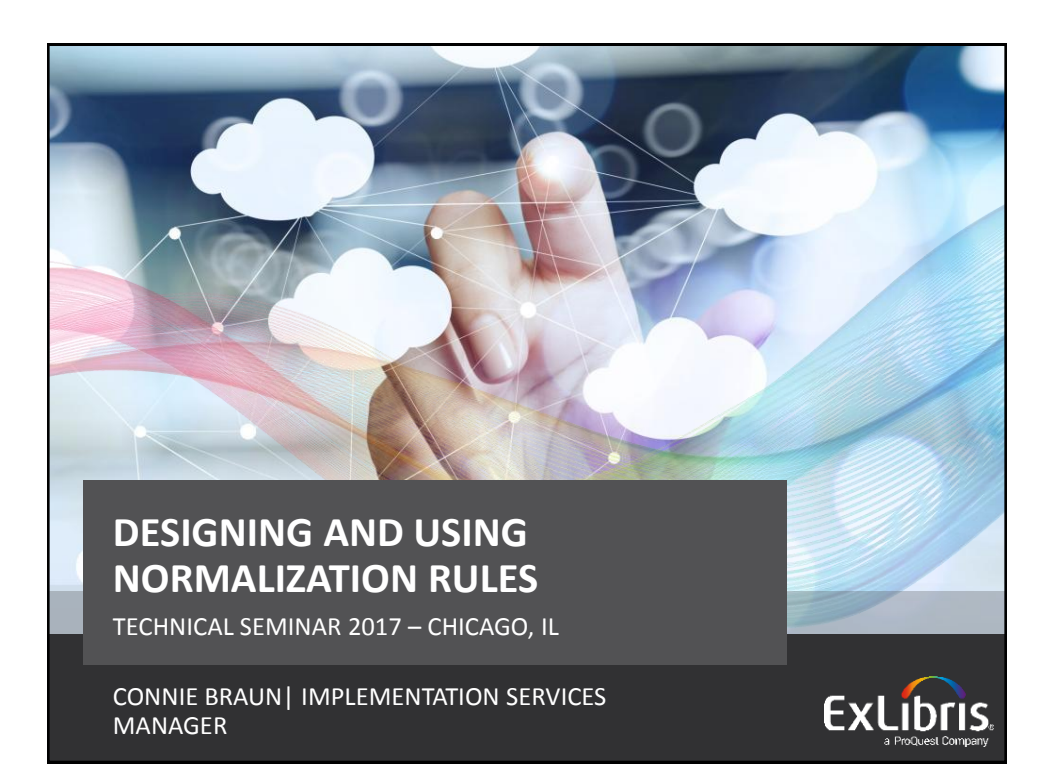

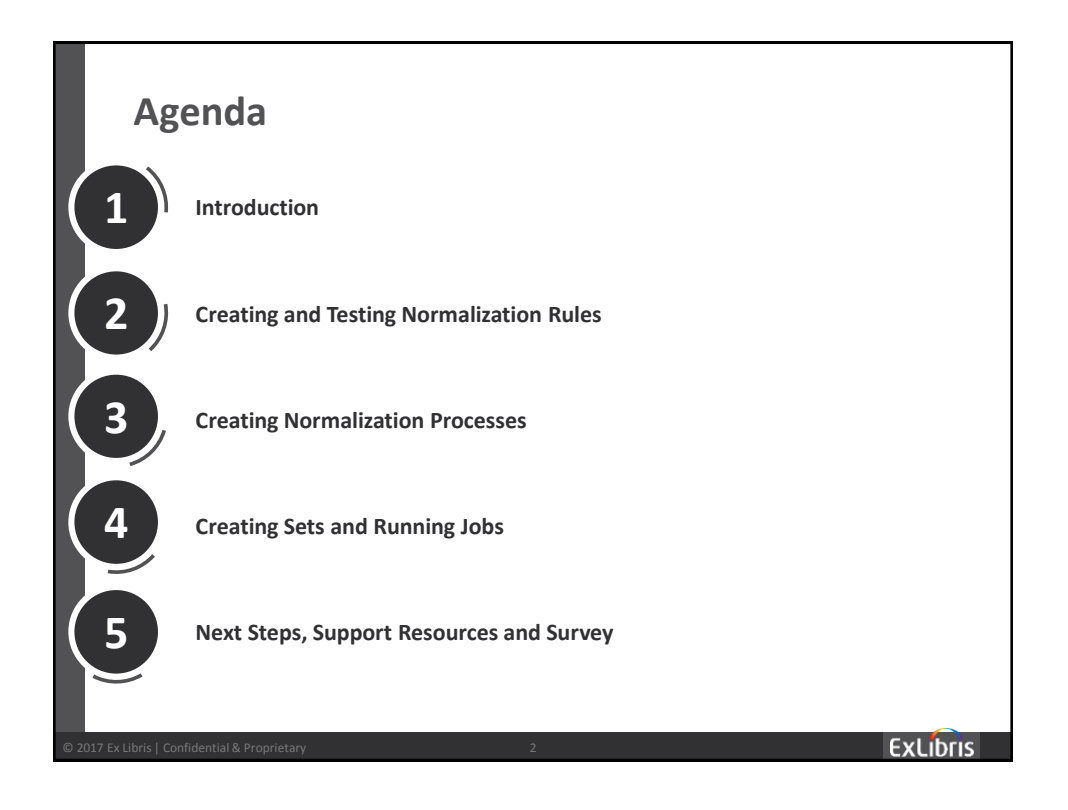

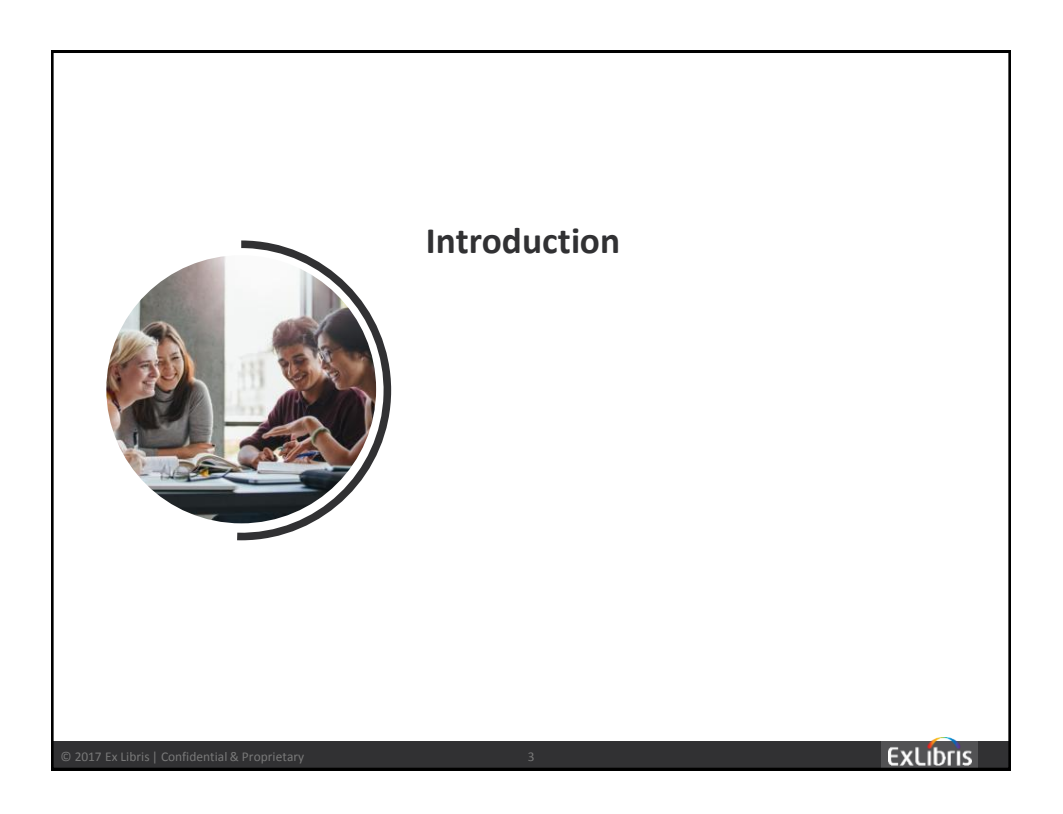

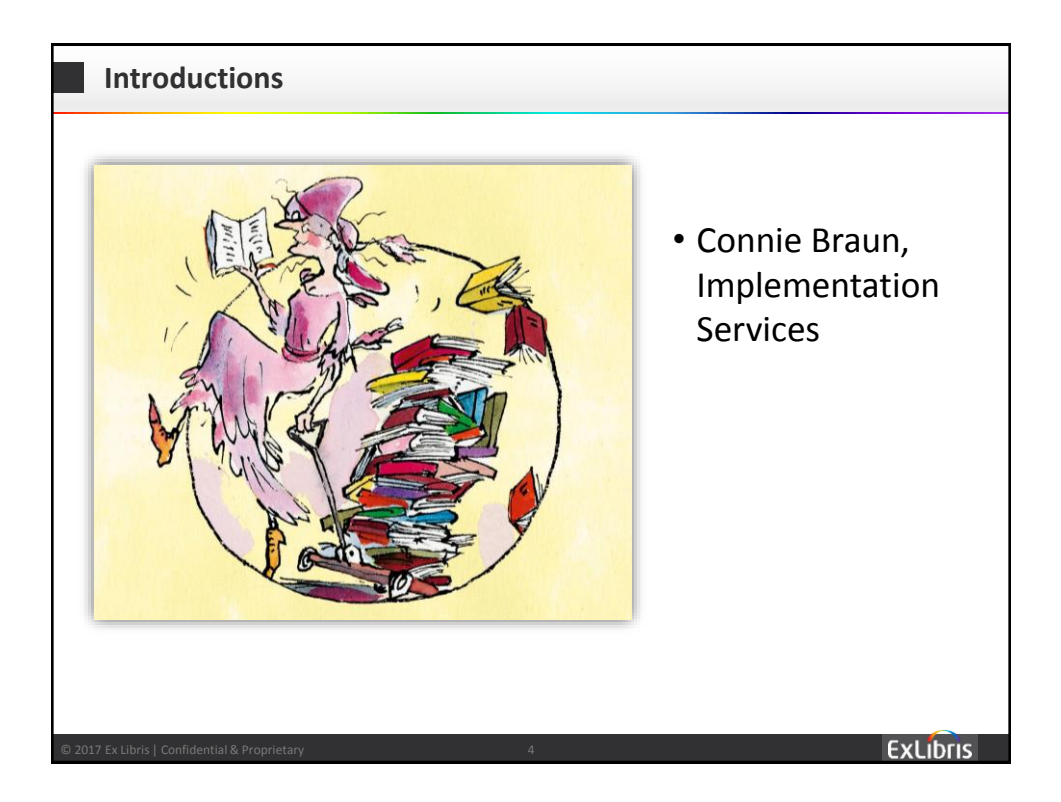

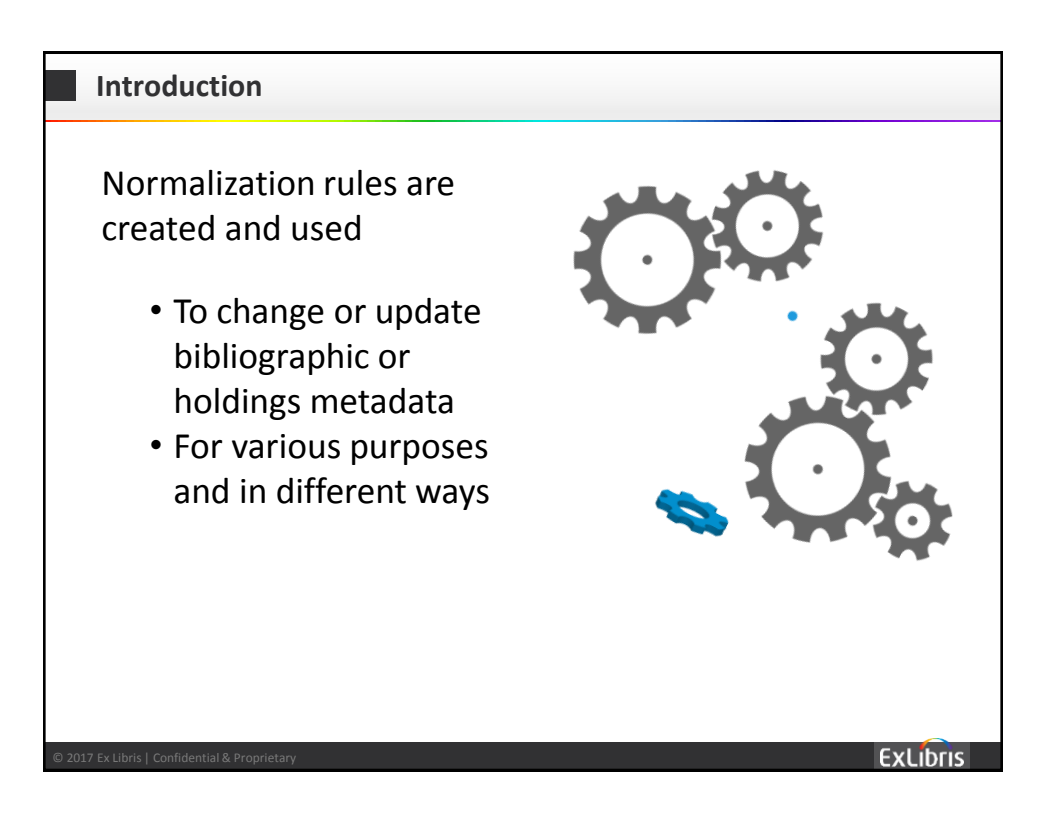

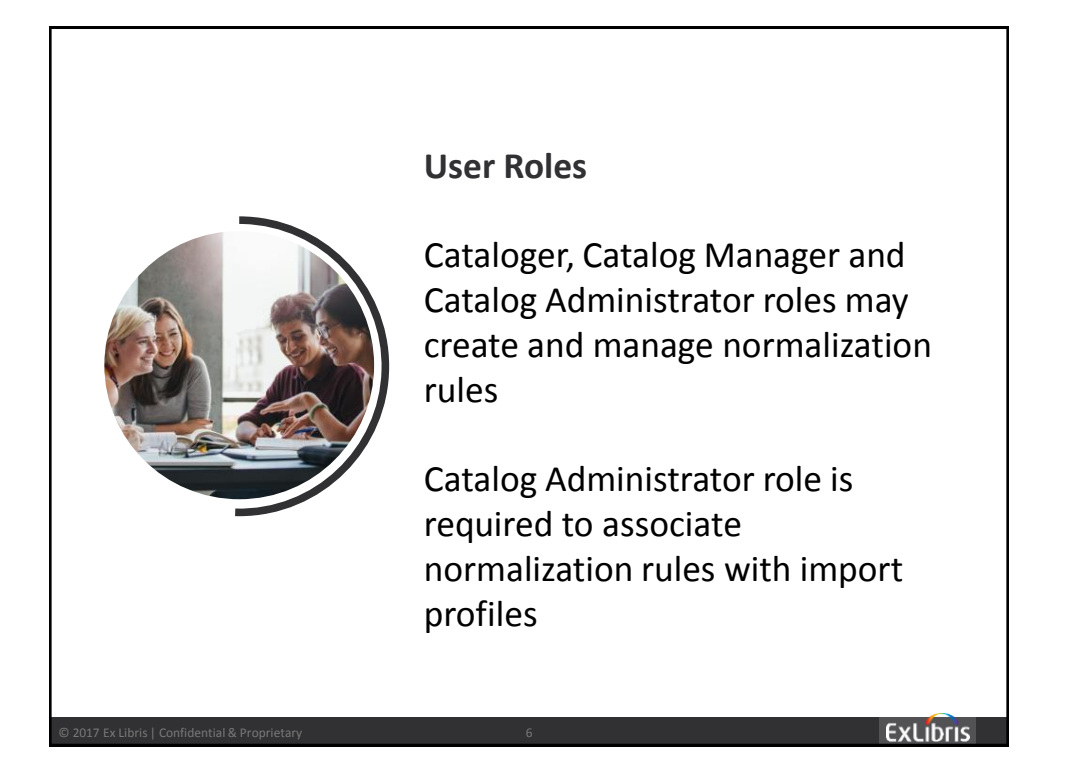

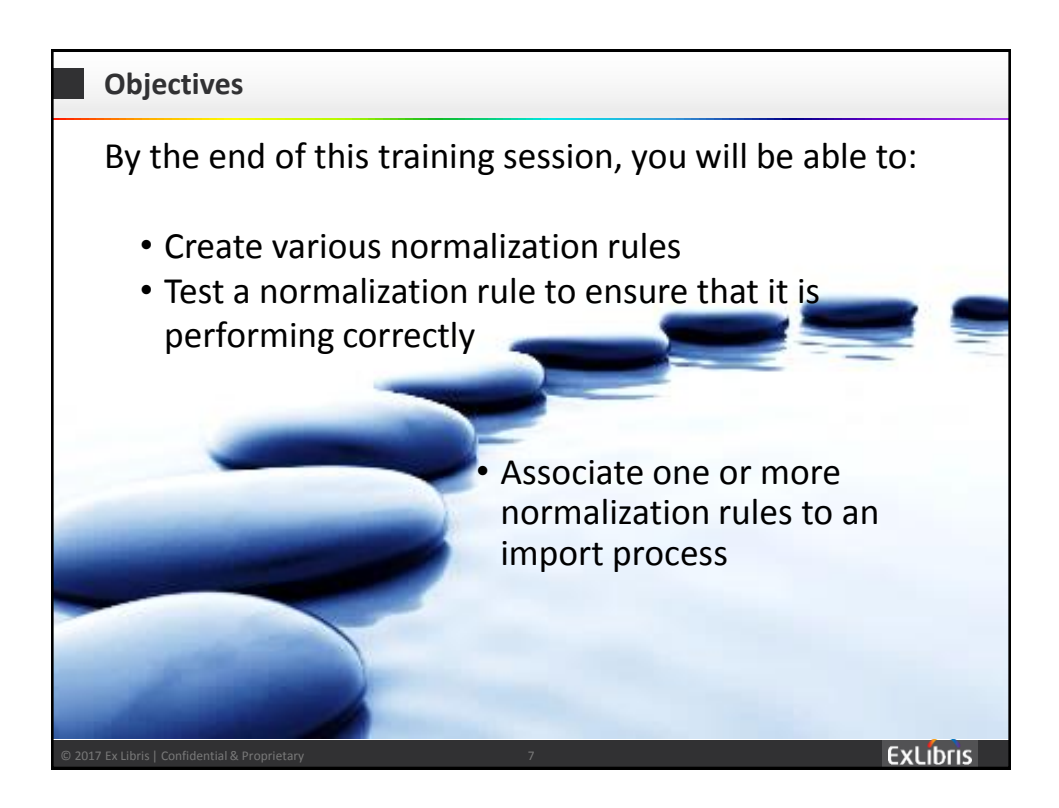

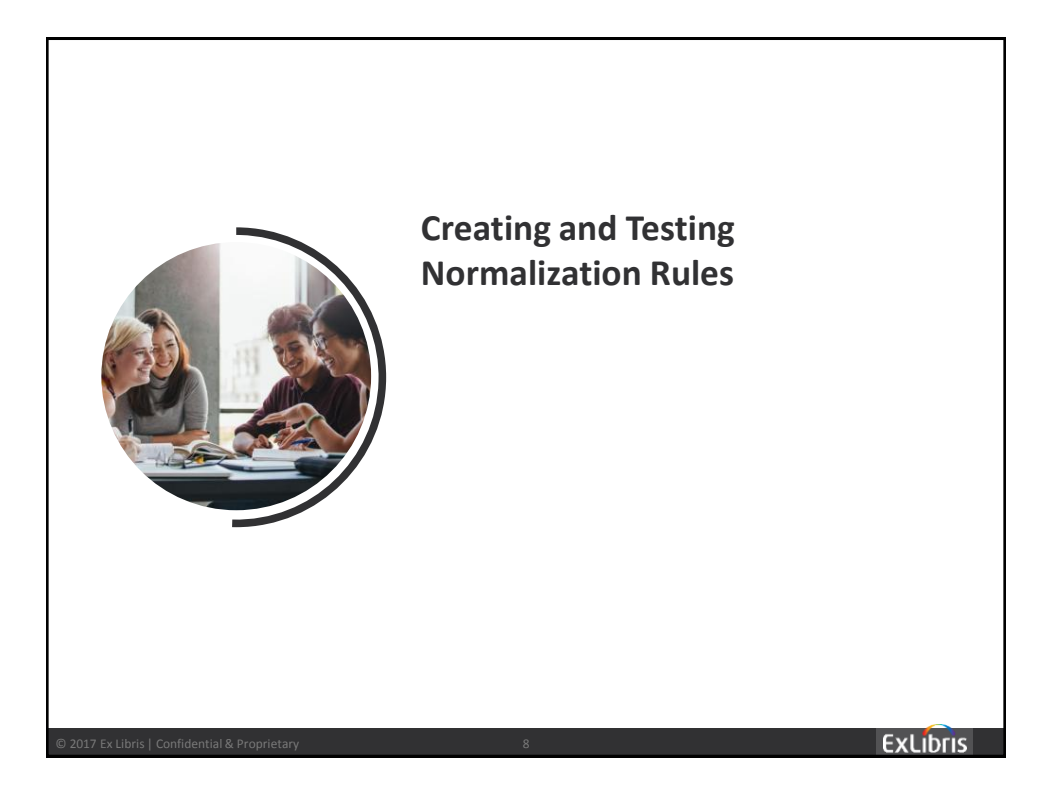

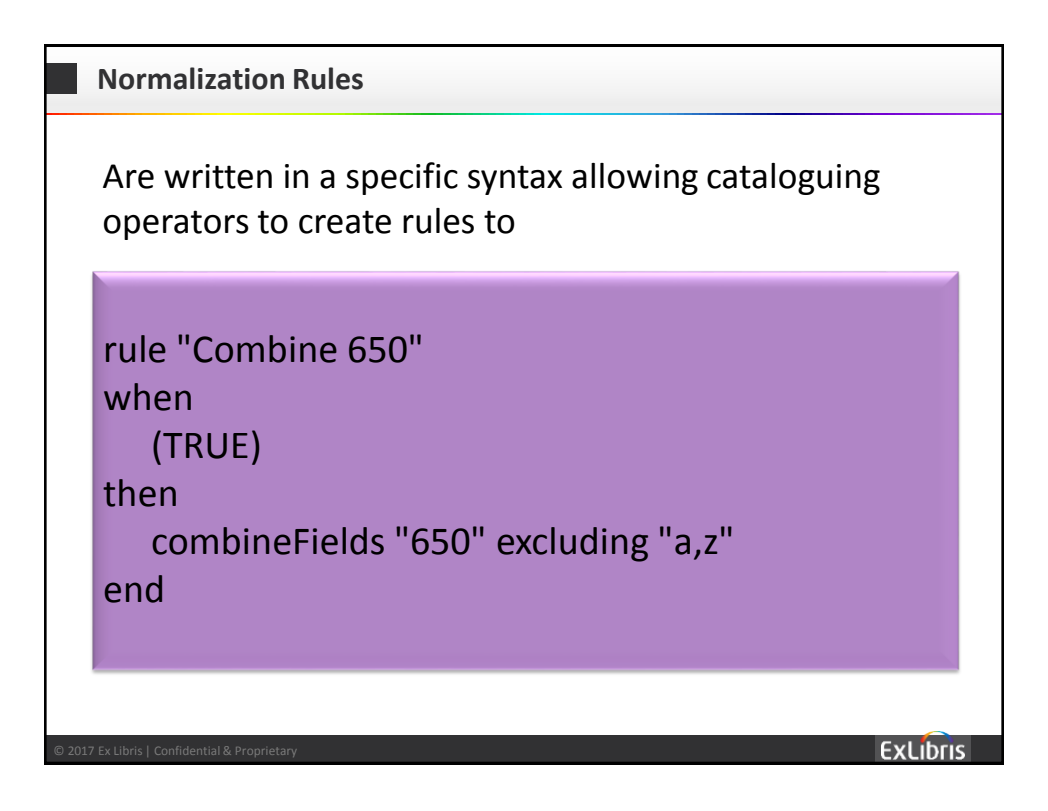

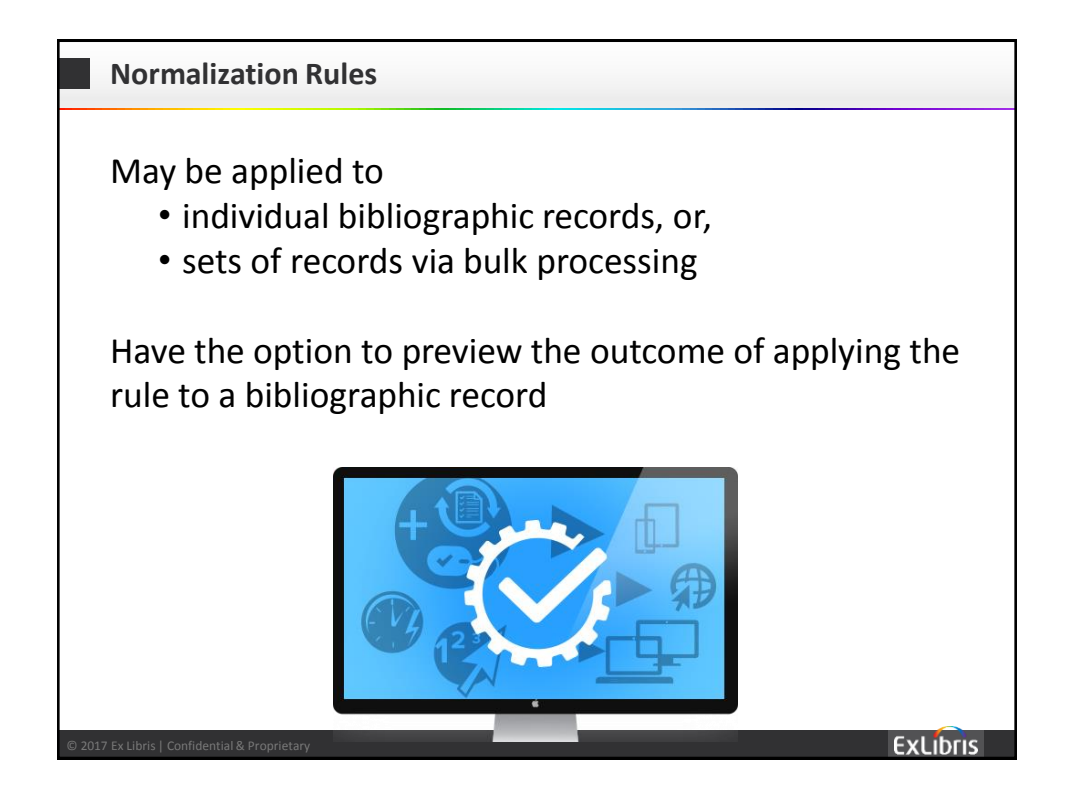

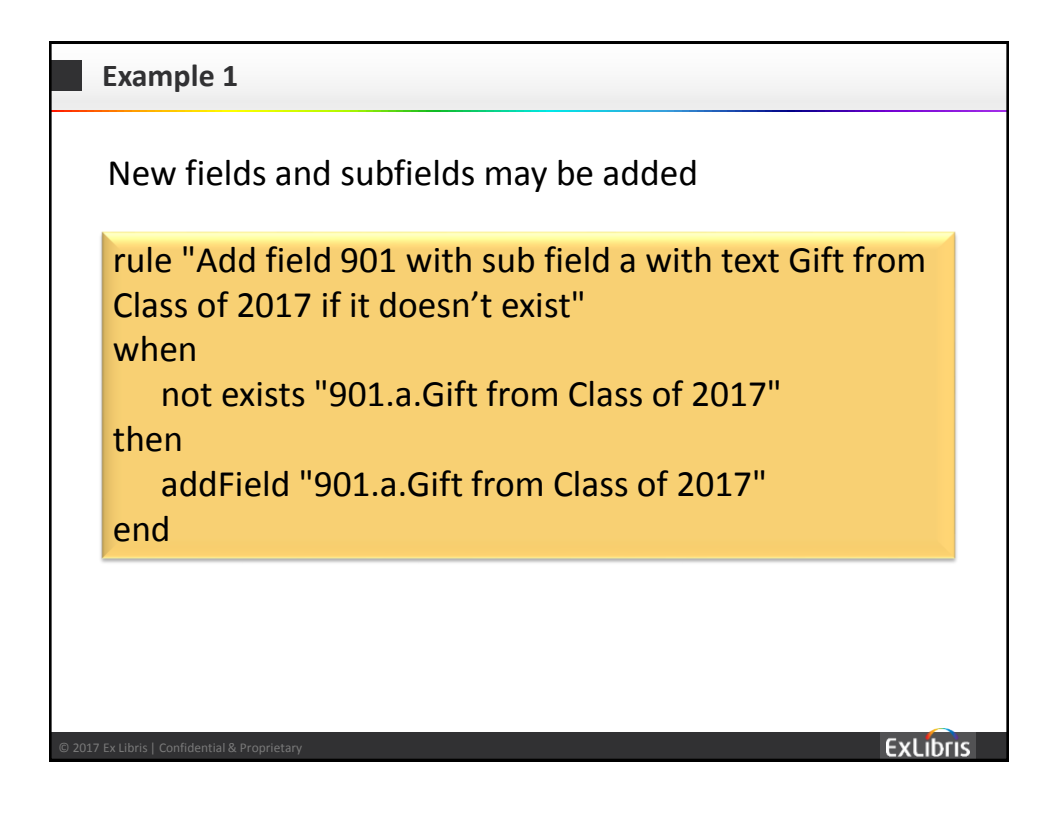

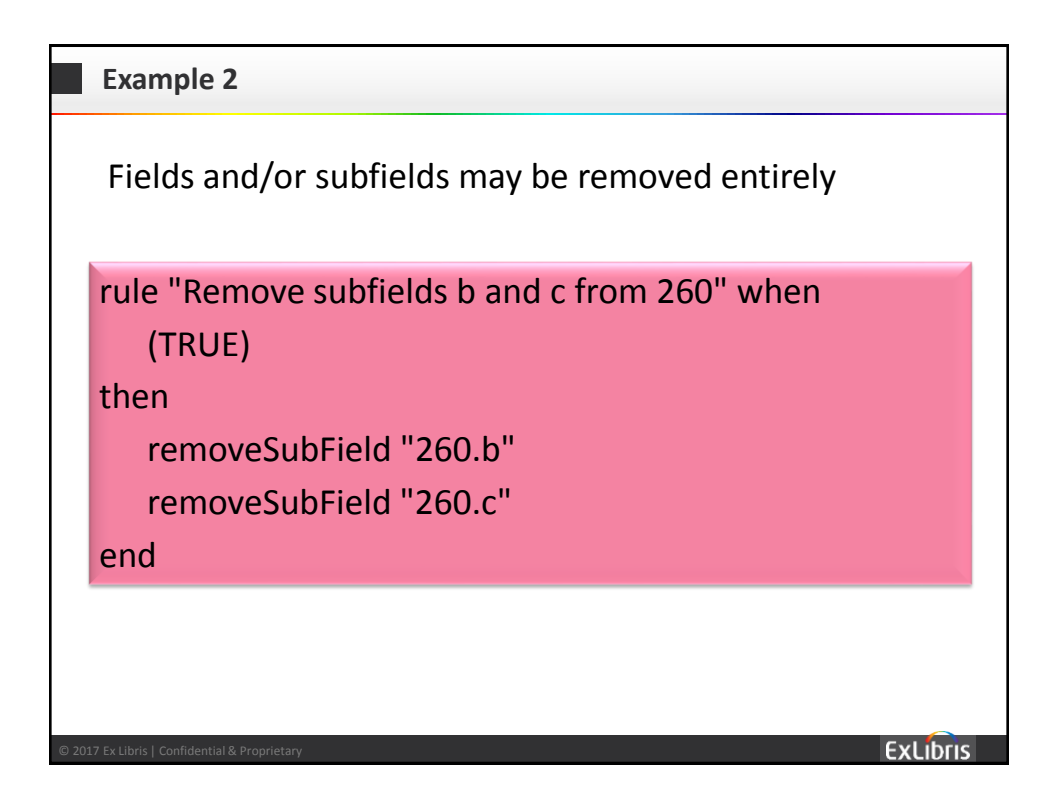

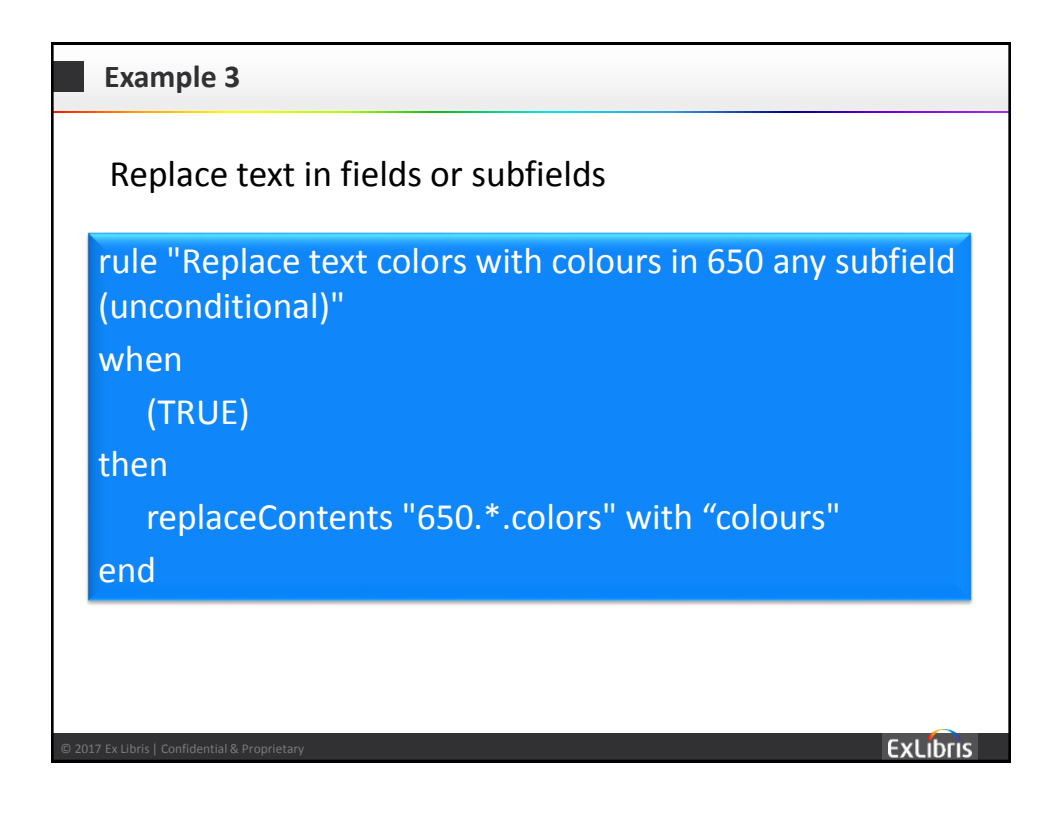

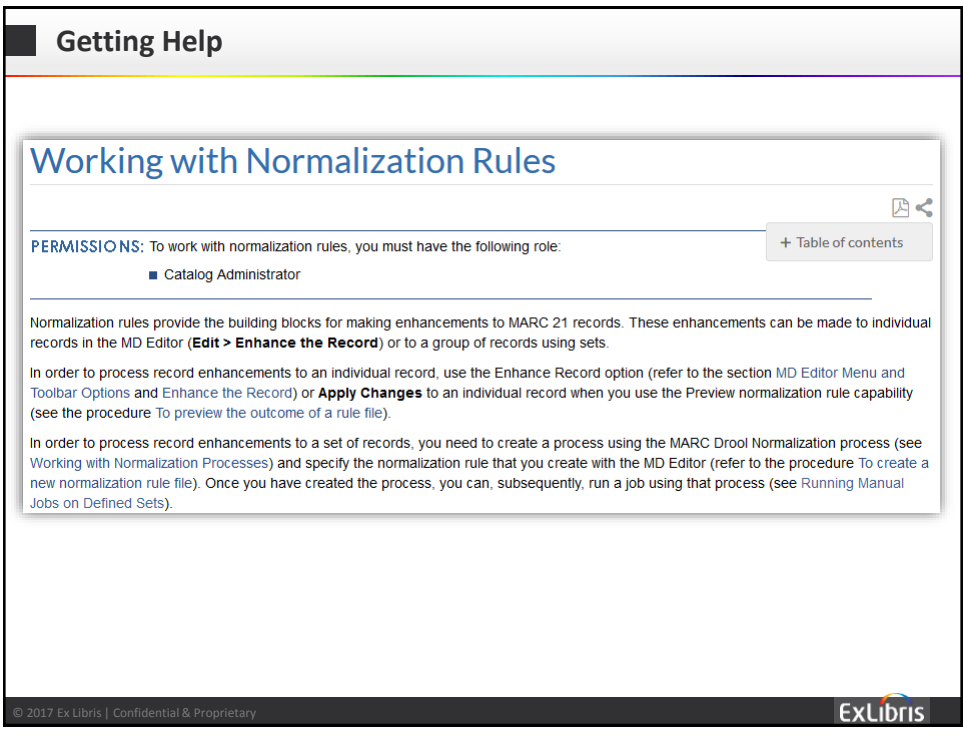

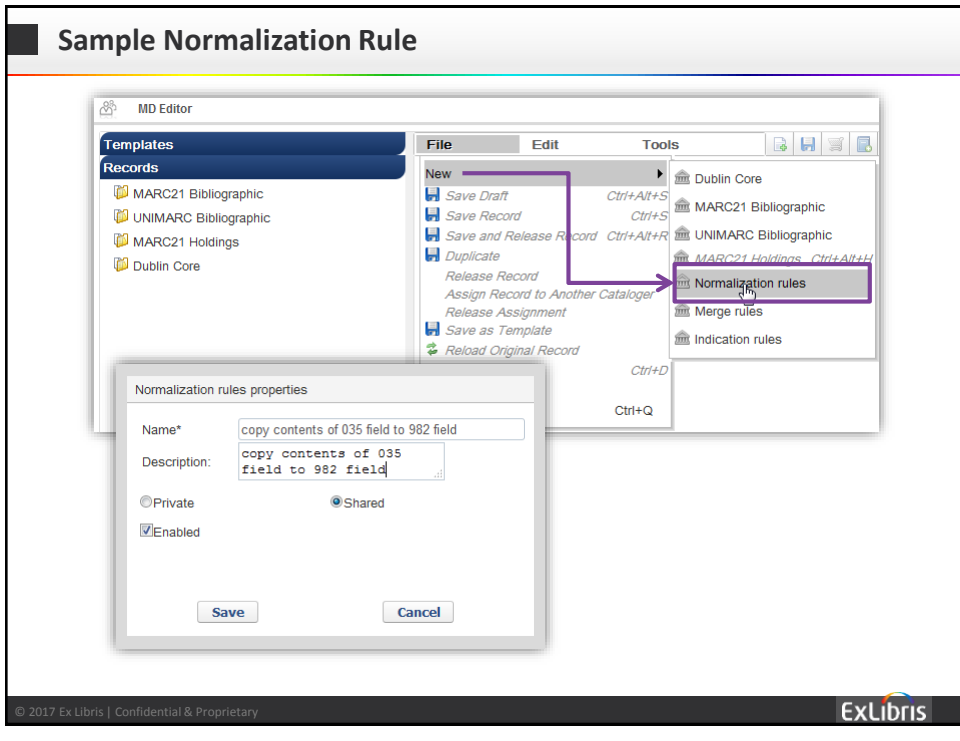

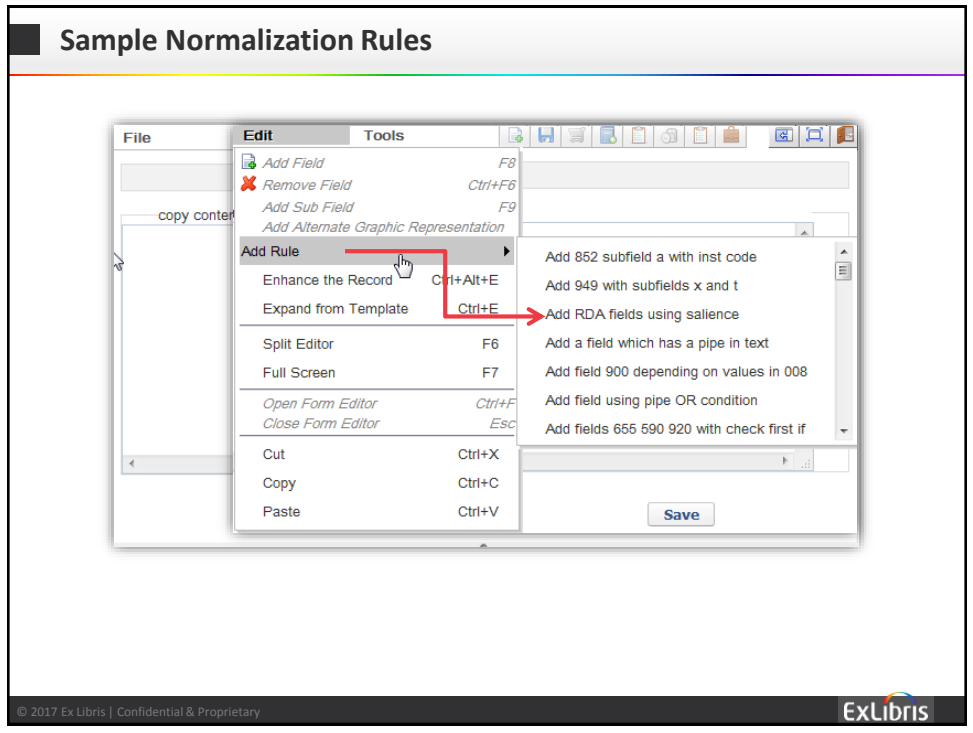

## **Sample Normalization Rule** copy contents of 035 field to 982 field rule "copy contents of 035 field to 982 field" when  $(TRUE)$ then copyField "035" to "982.a" end **ExLibris**

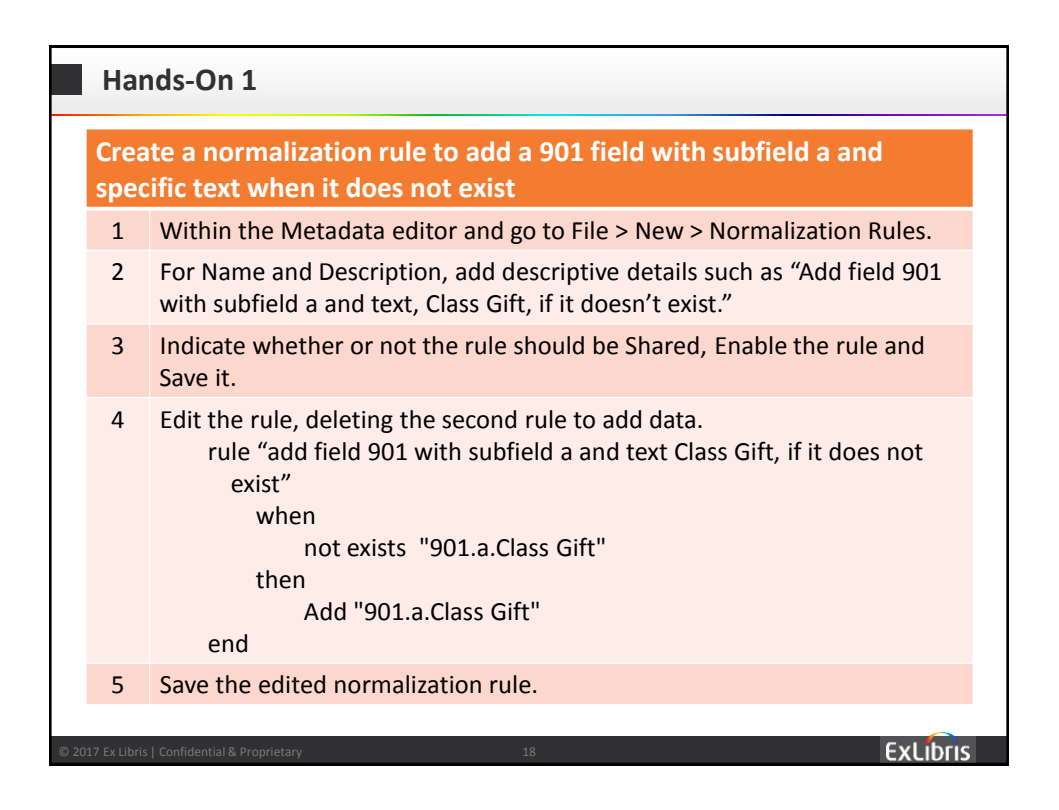

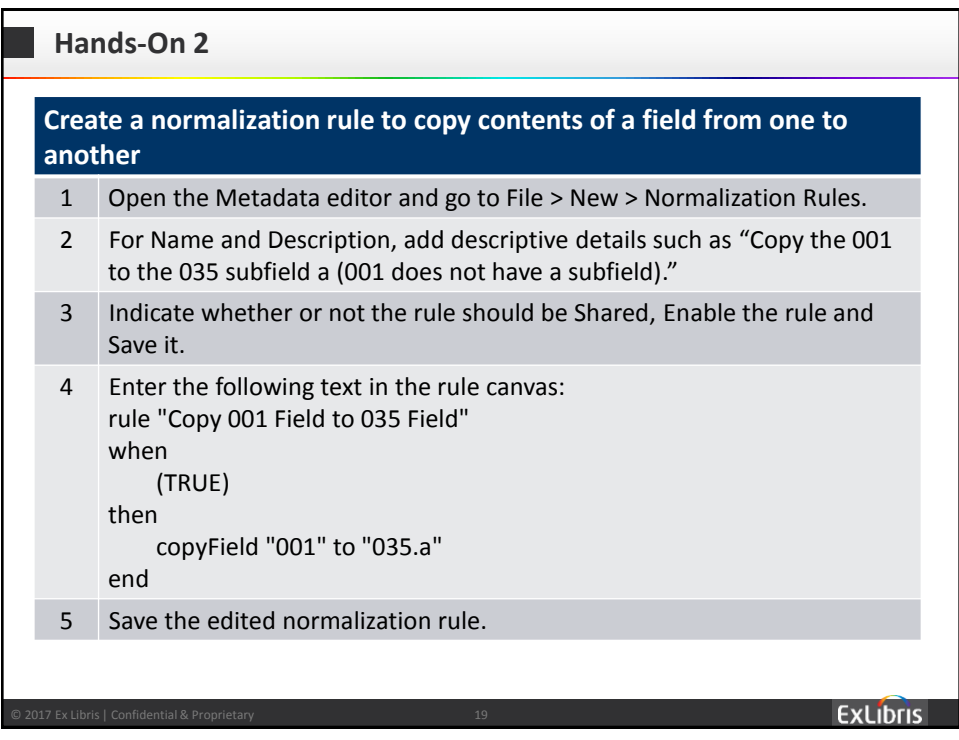

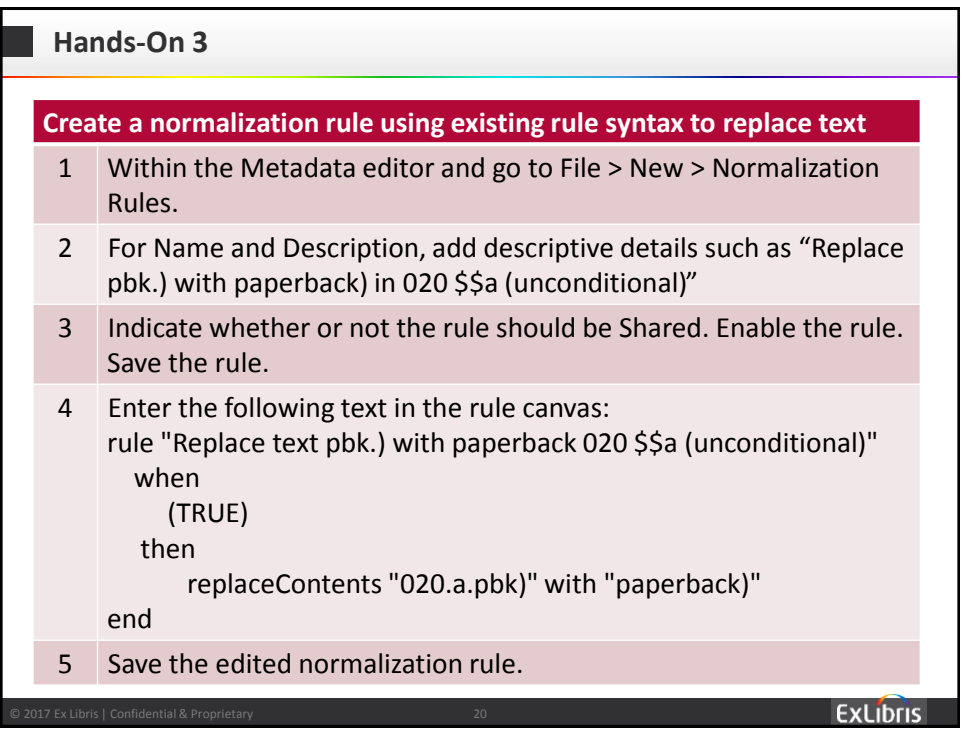

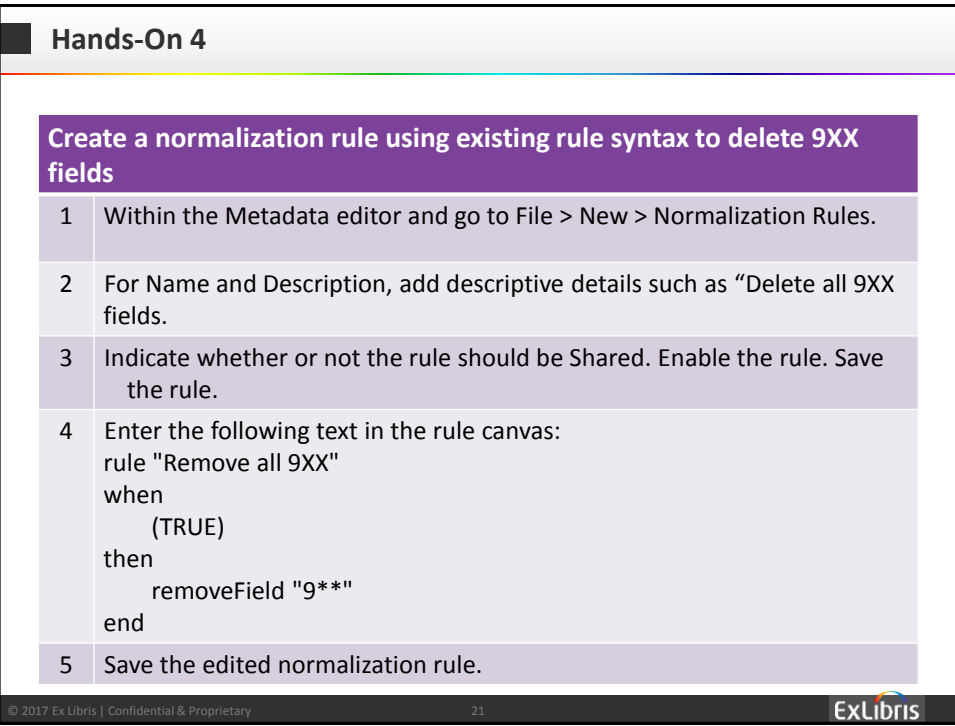

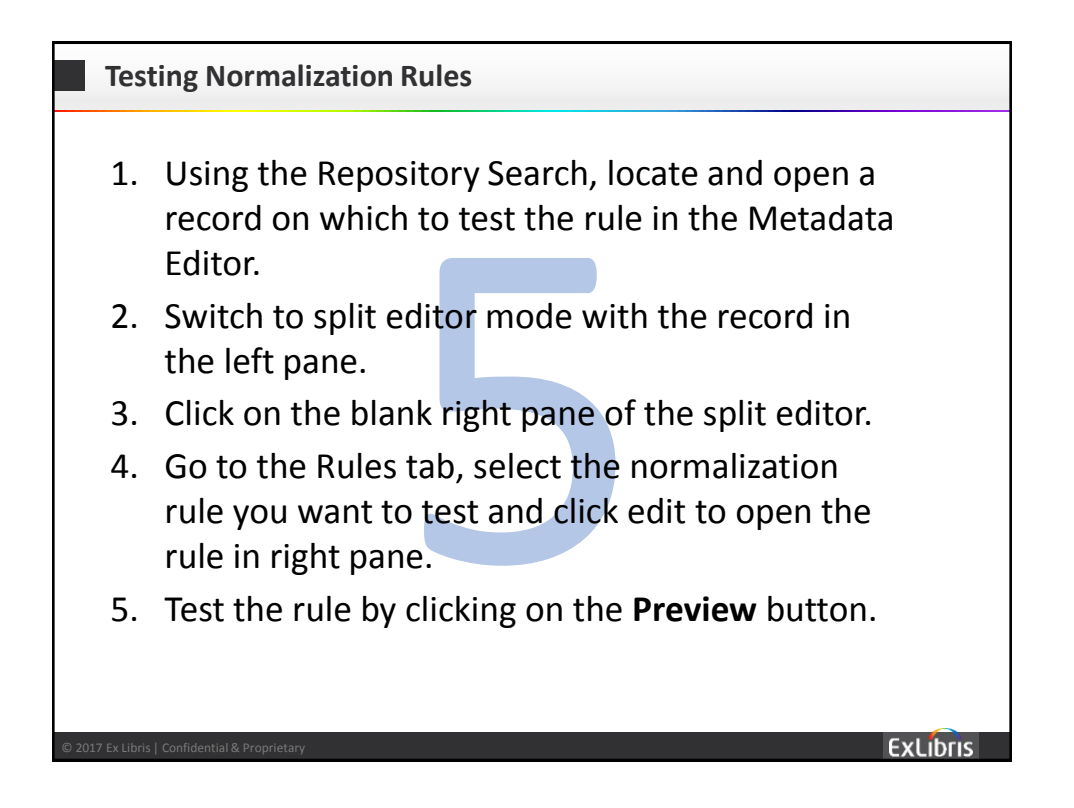

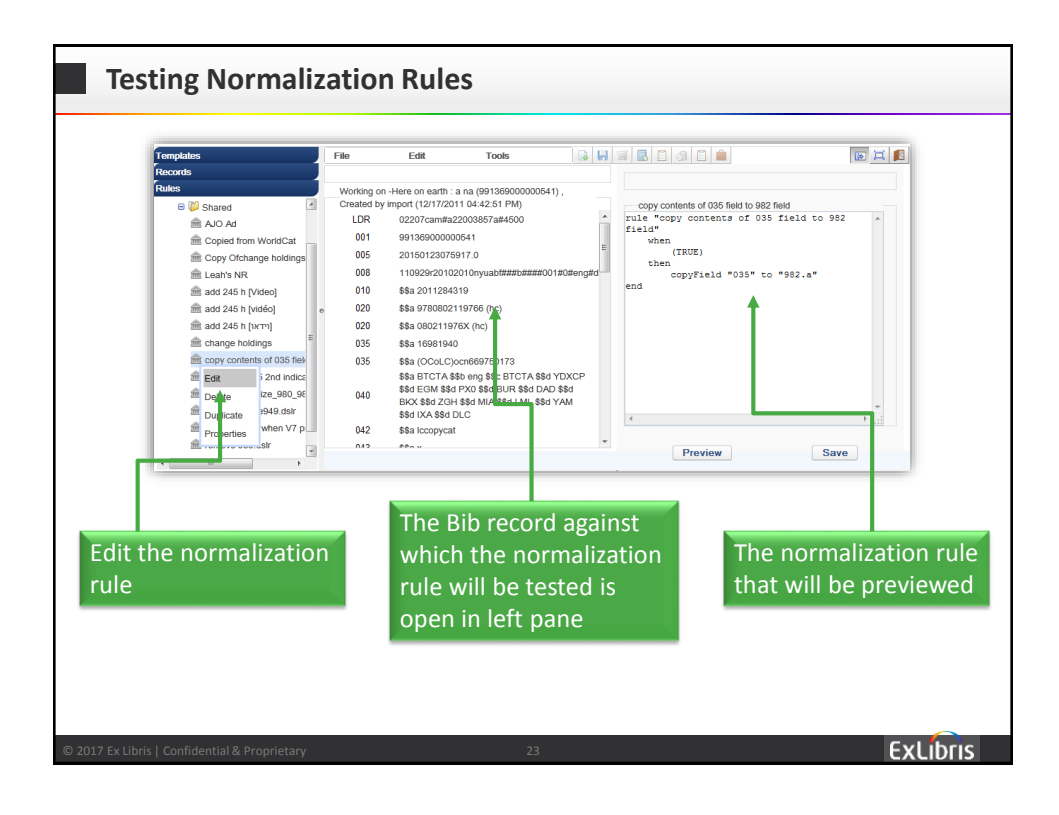

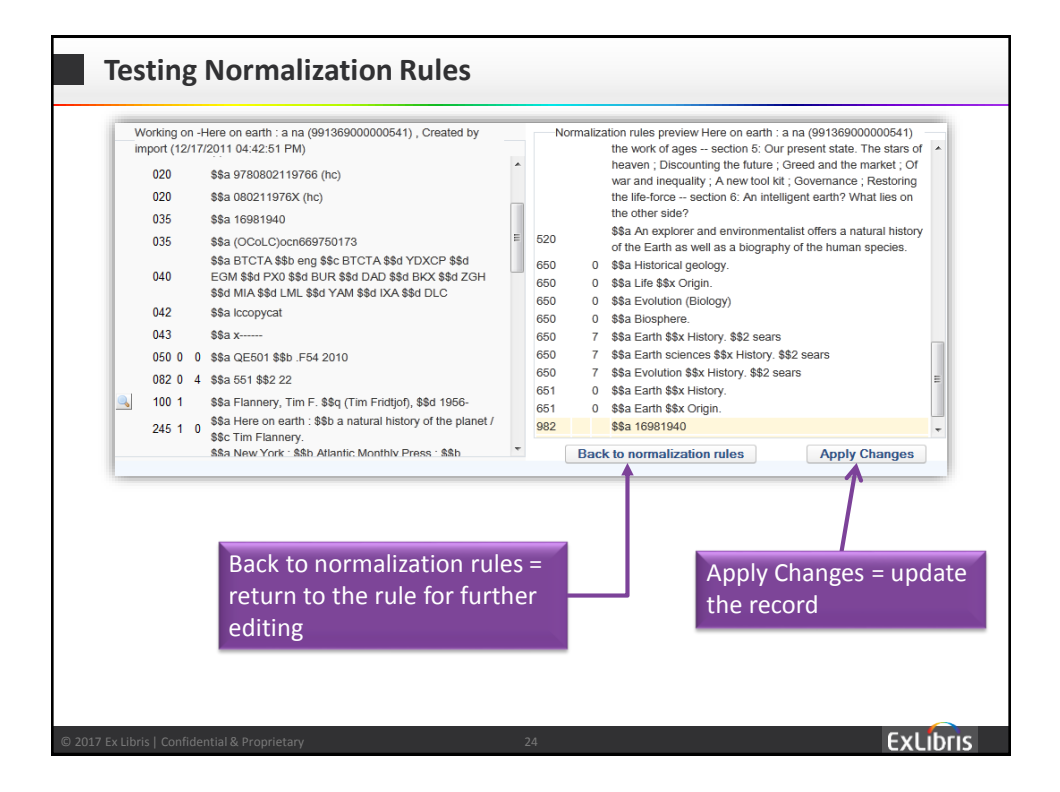

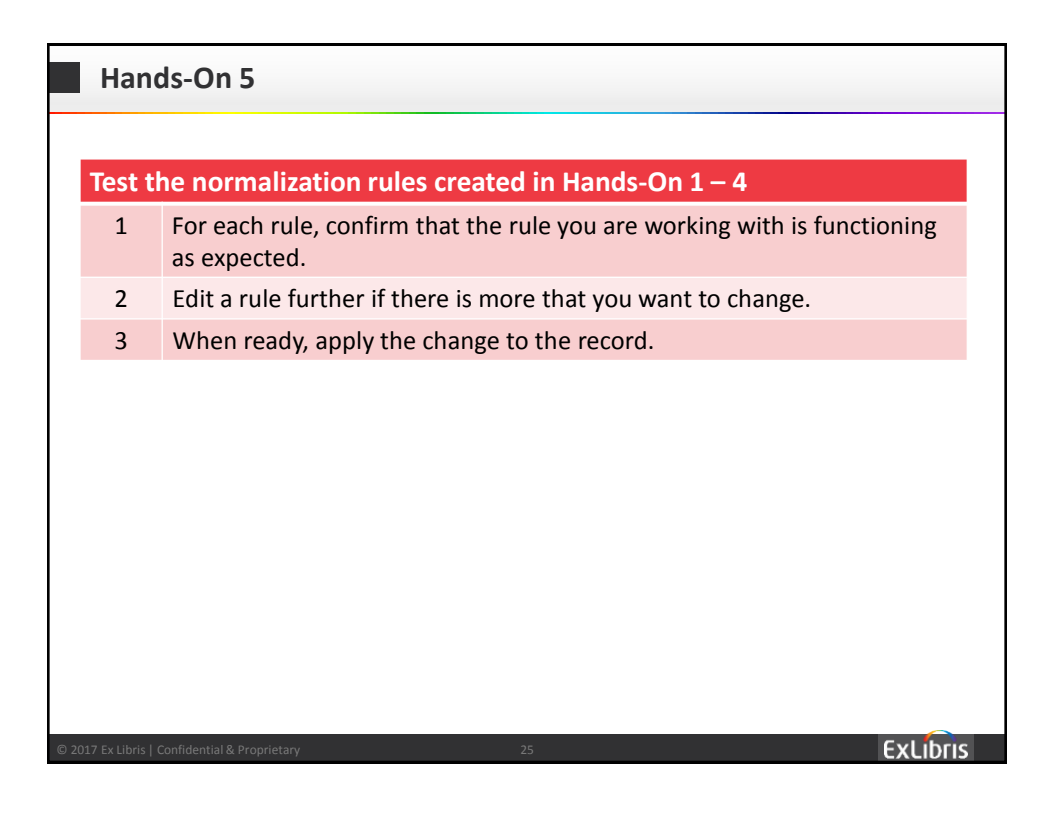

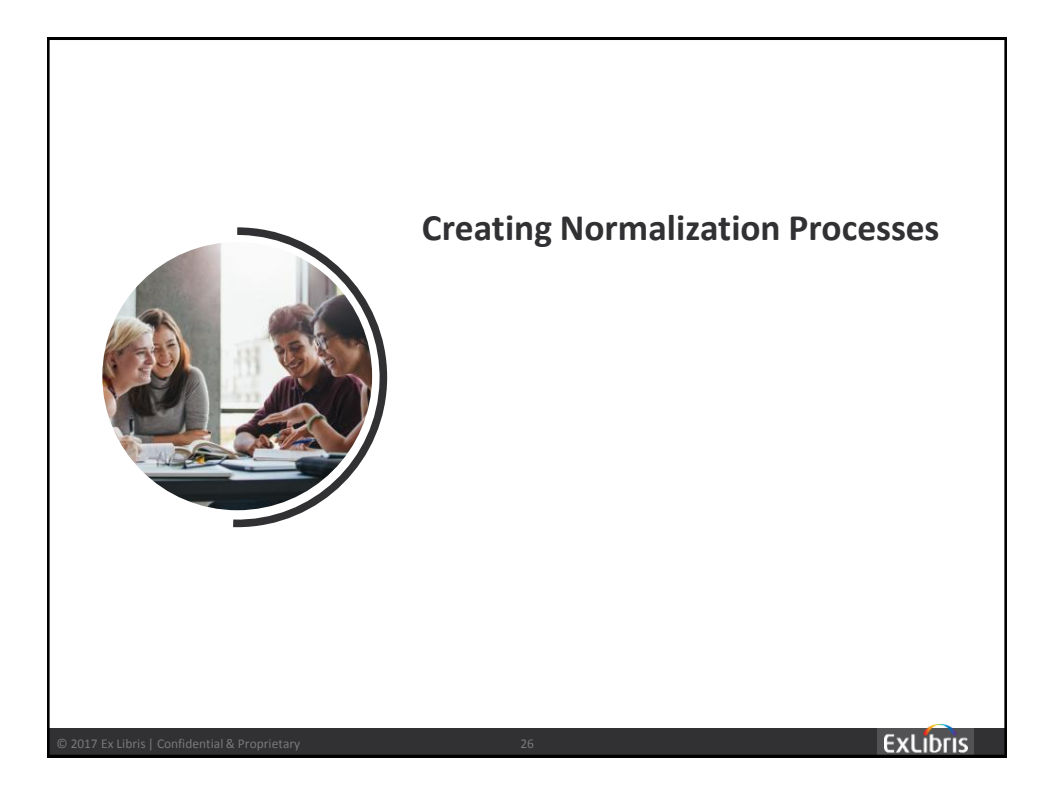

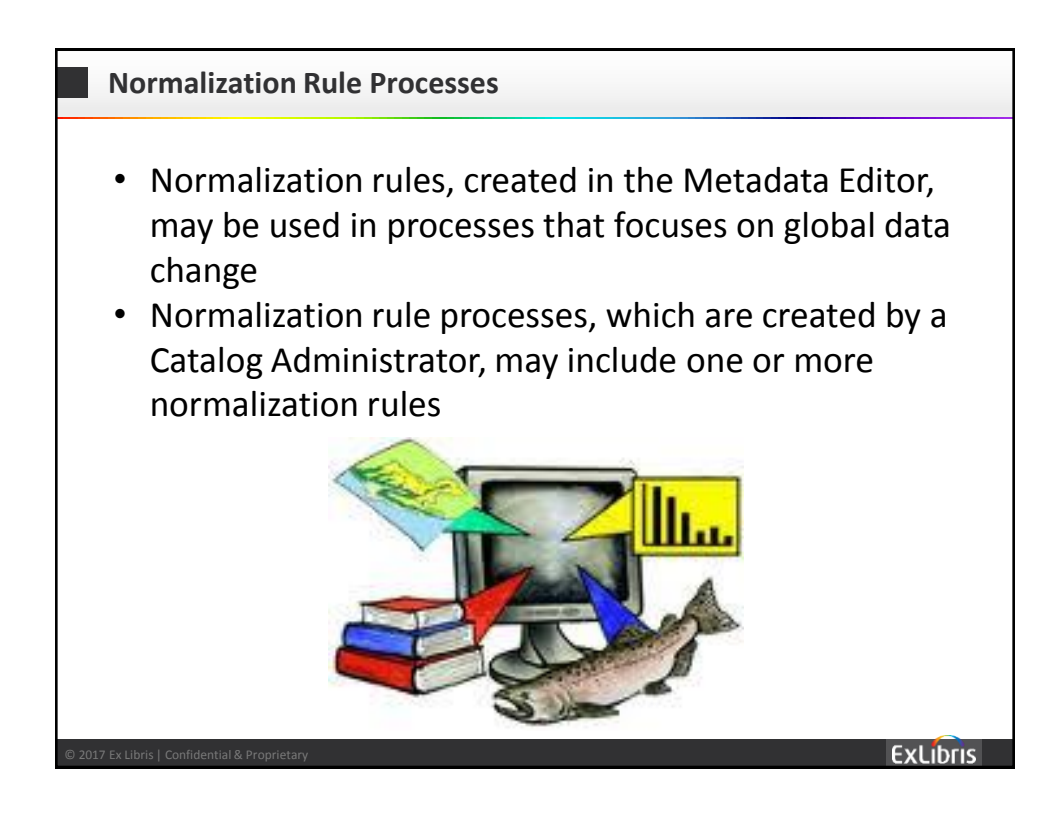

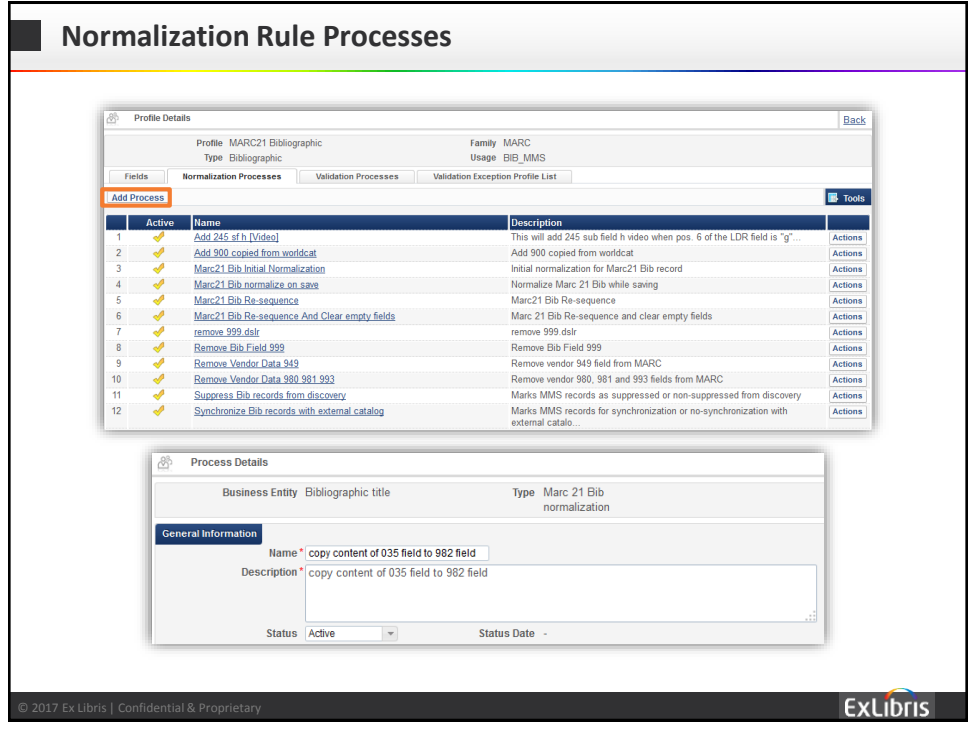

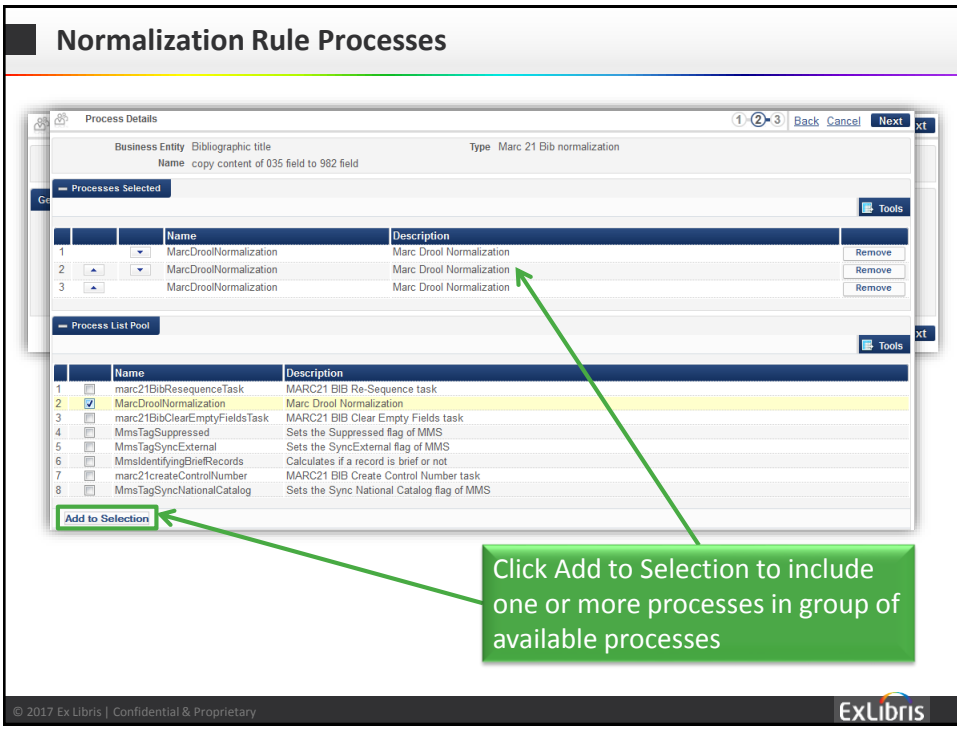

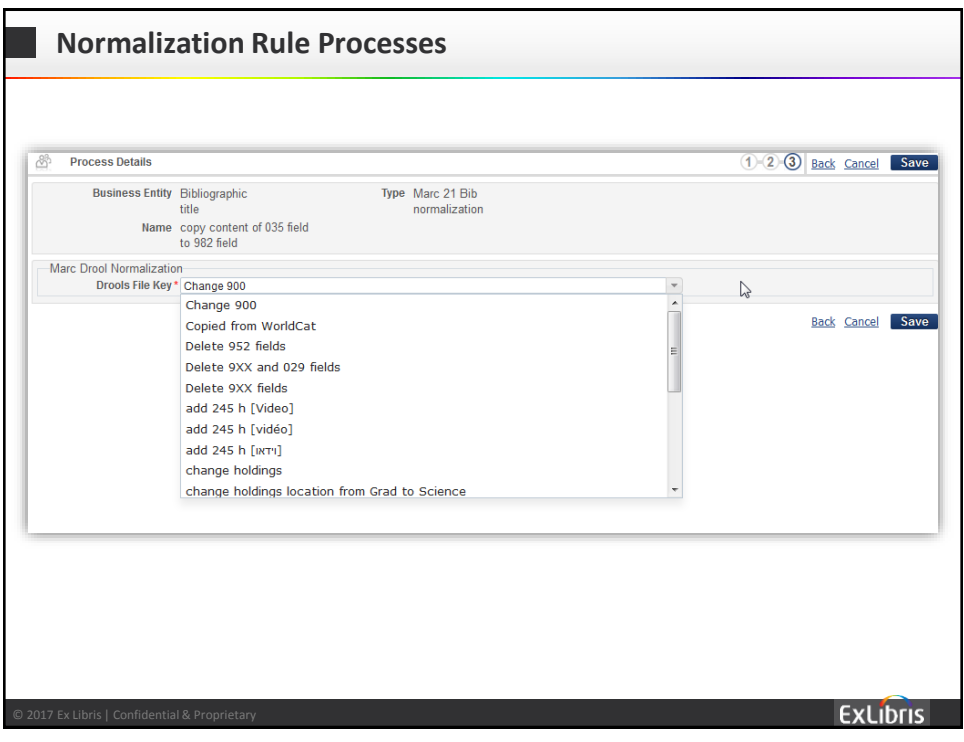

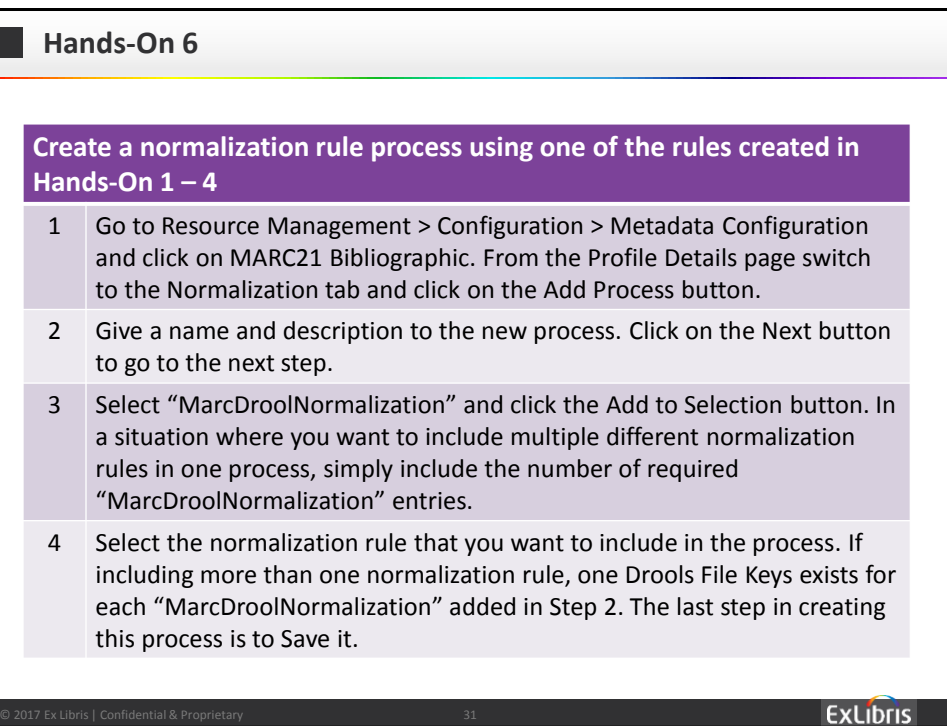

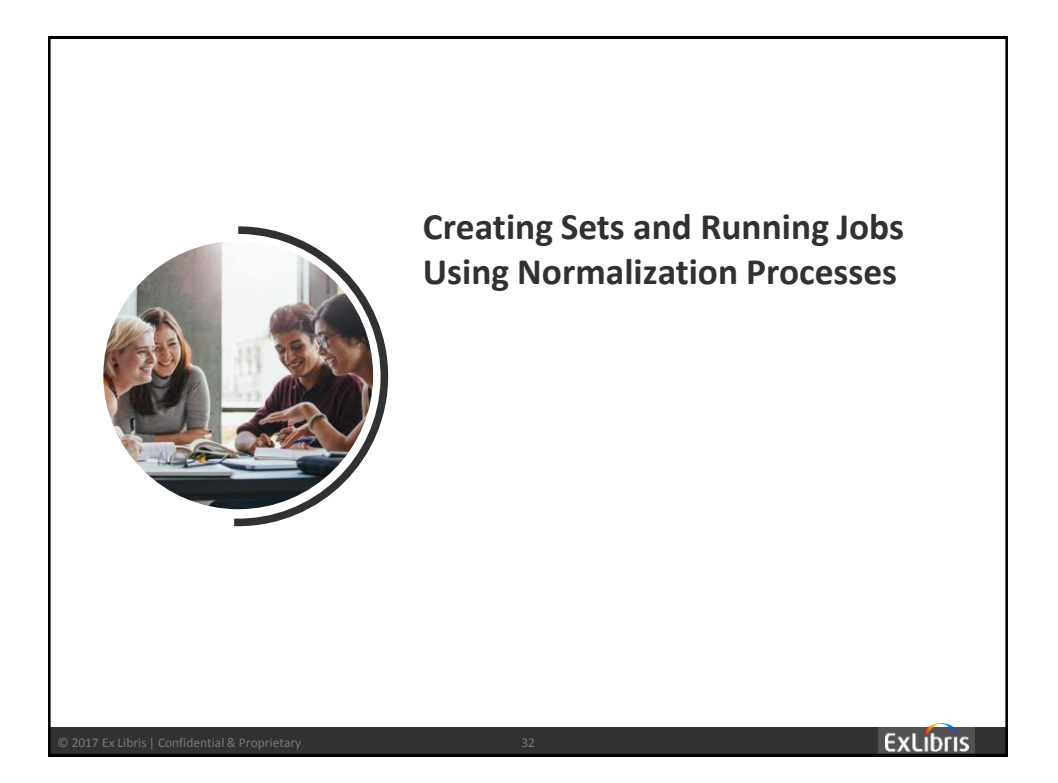

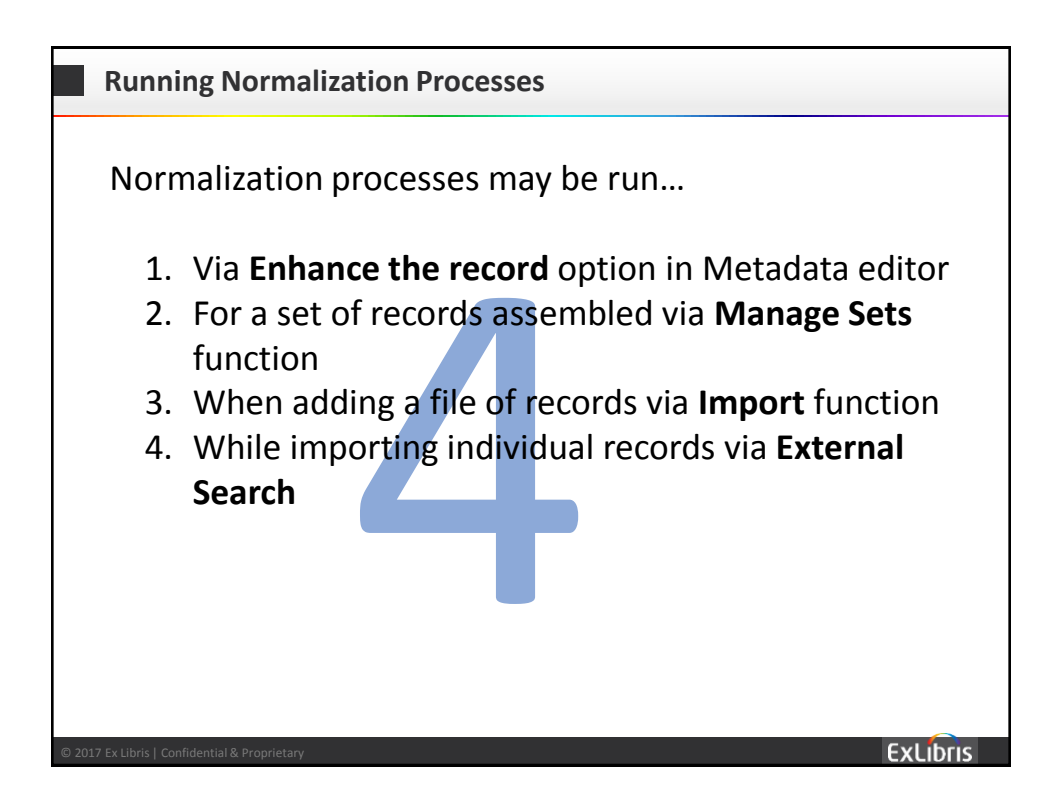

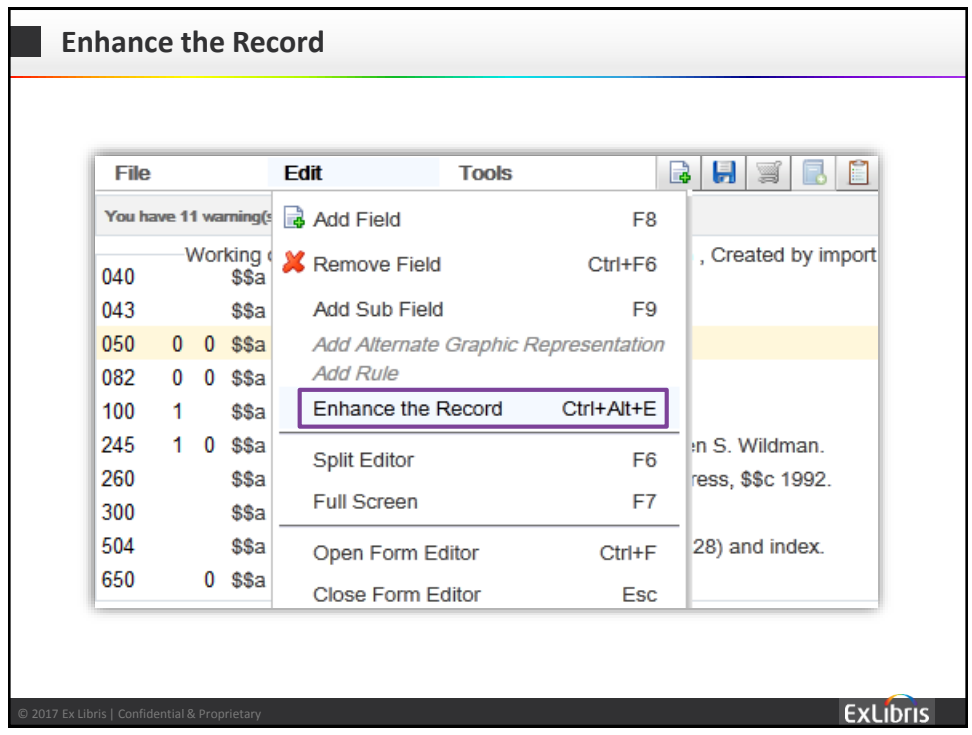

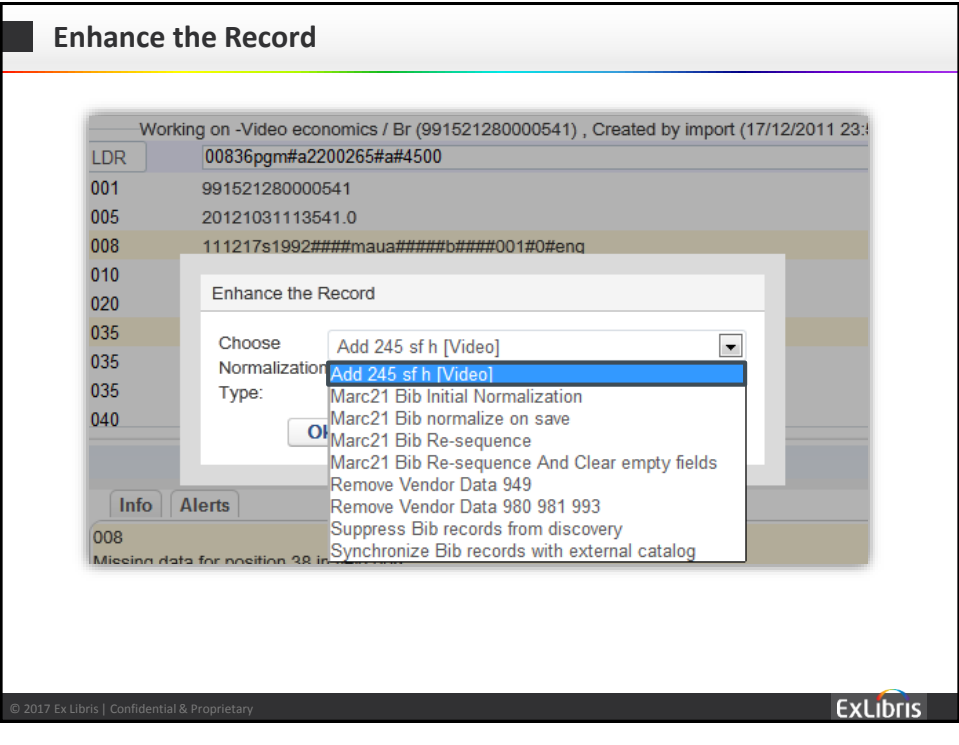

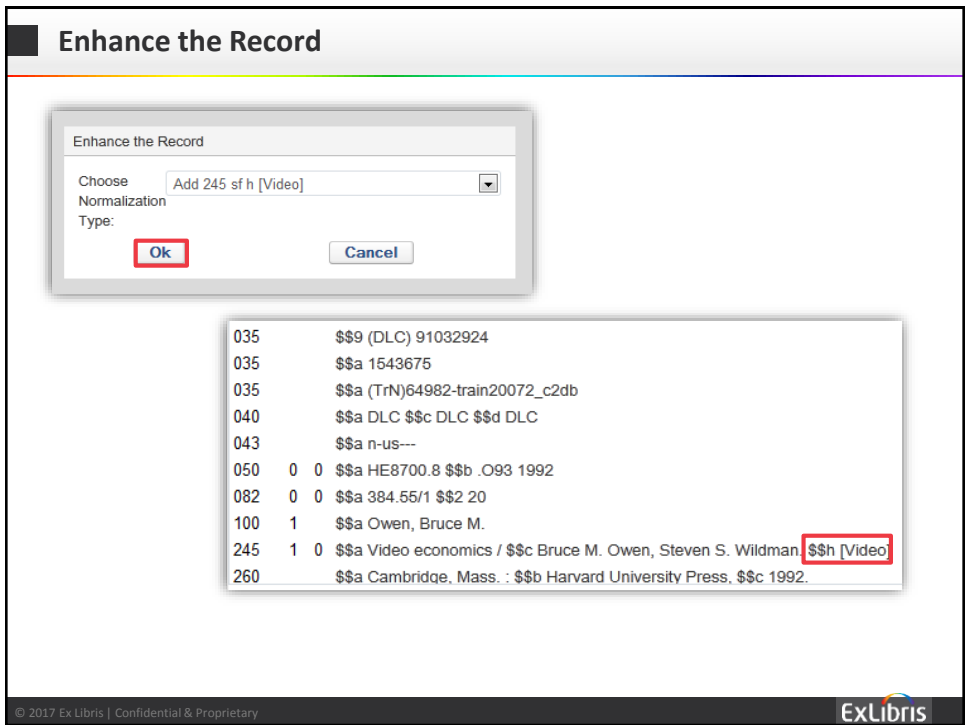

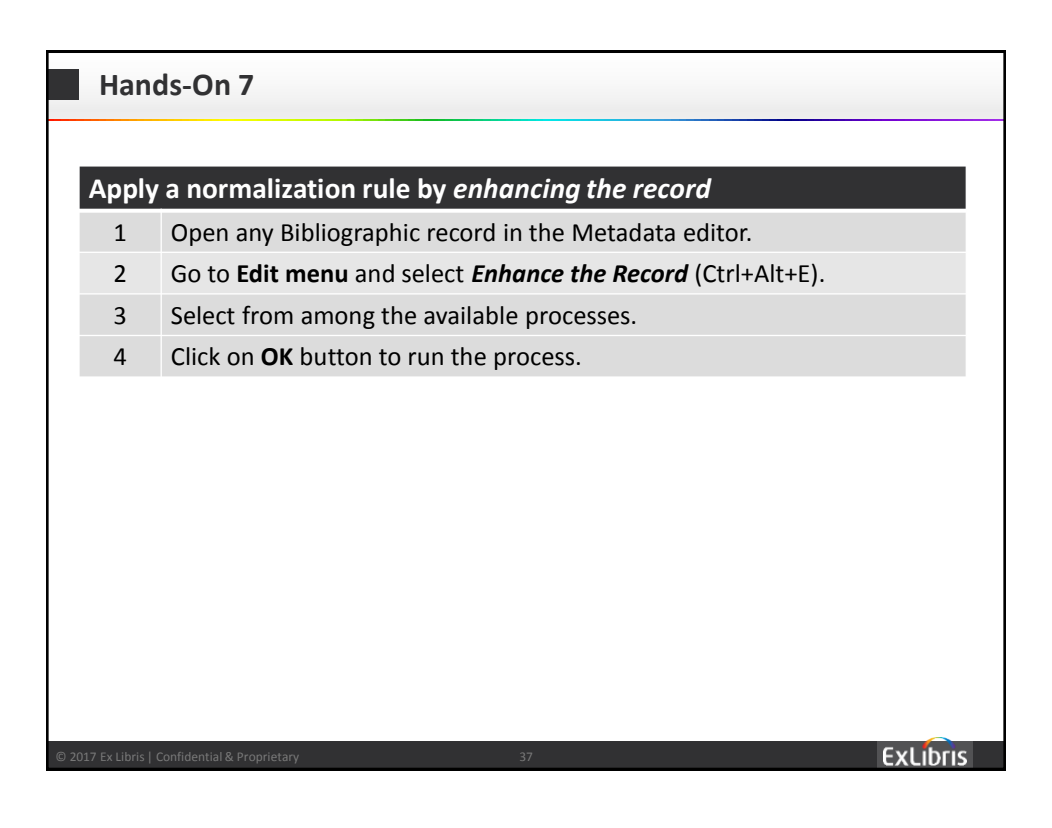

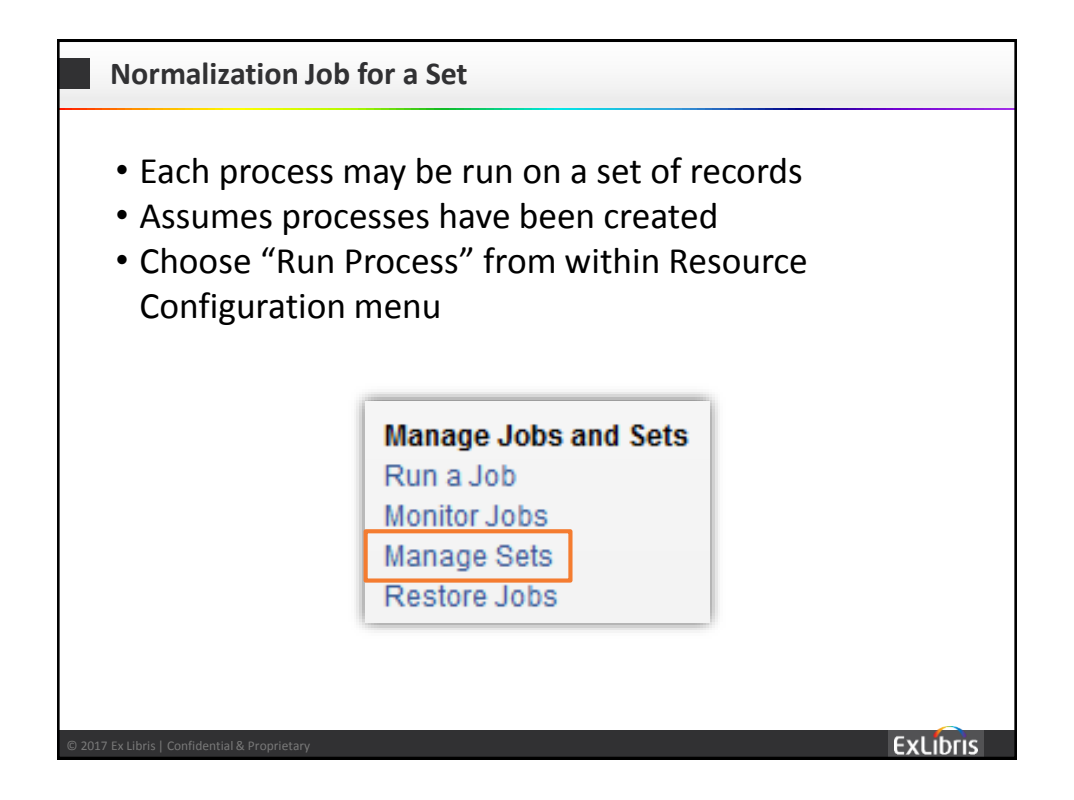

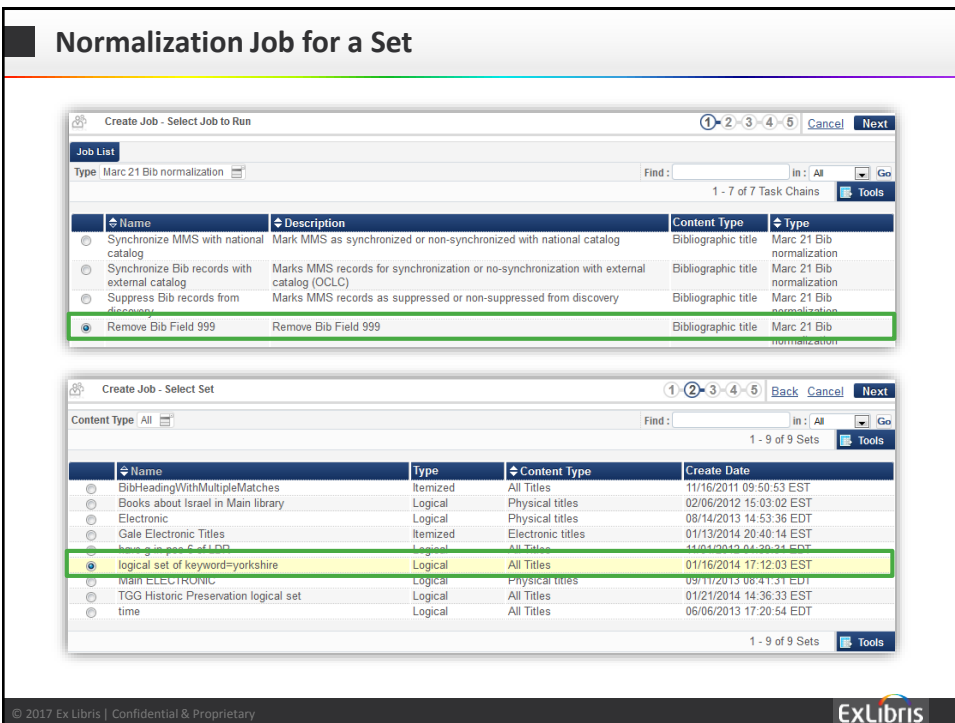

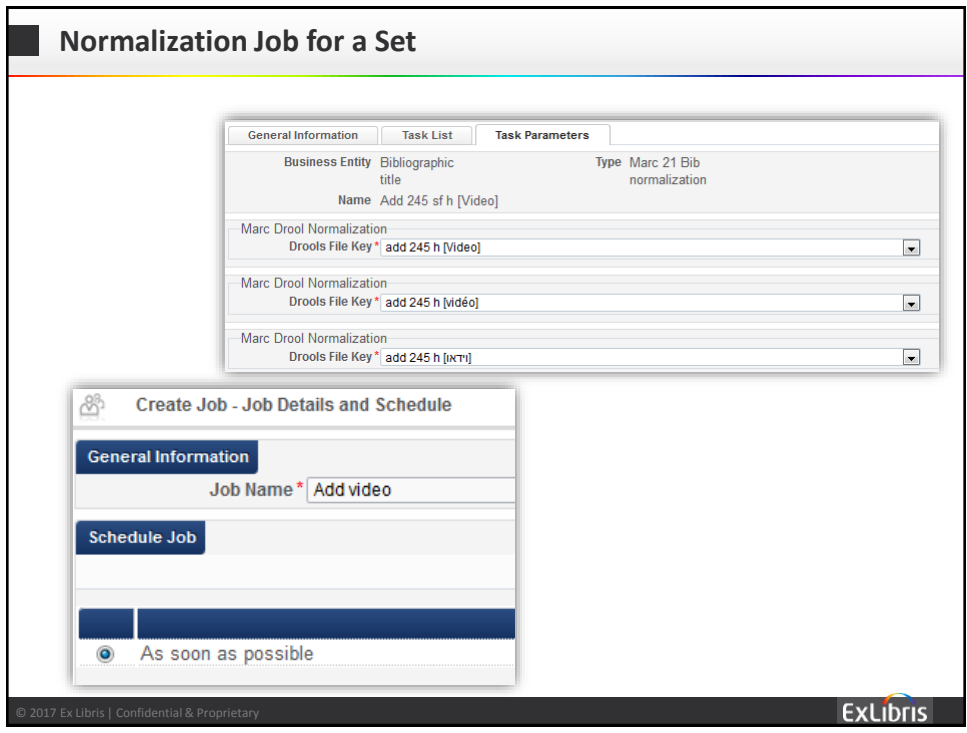

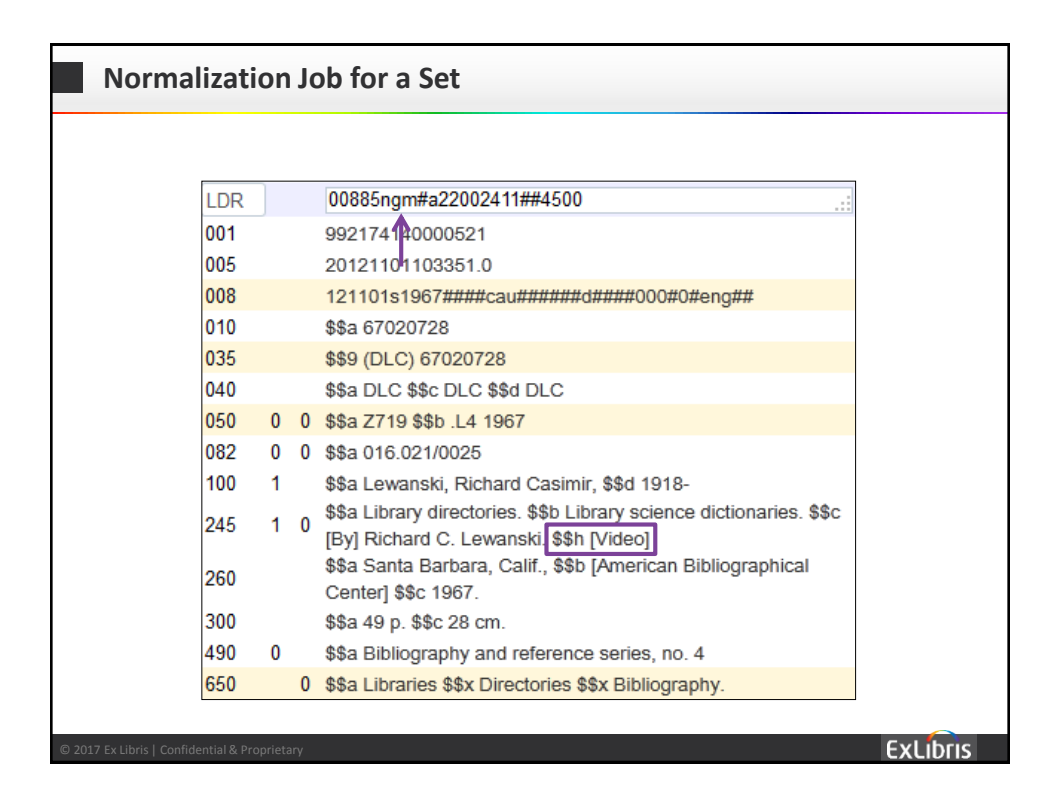

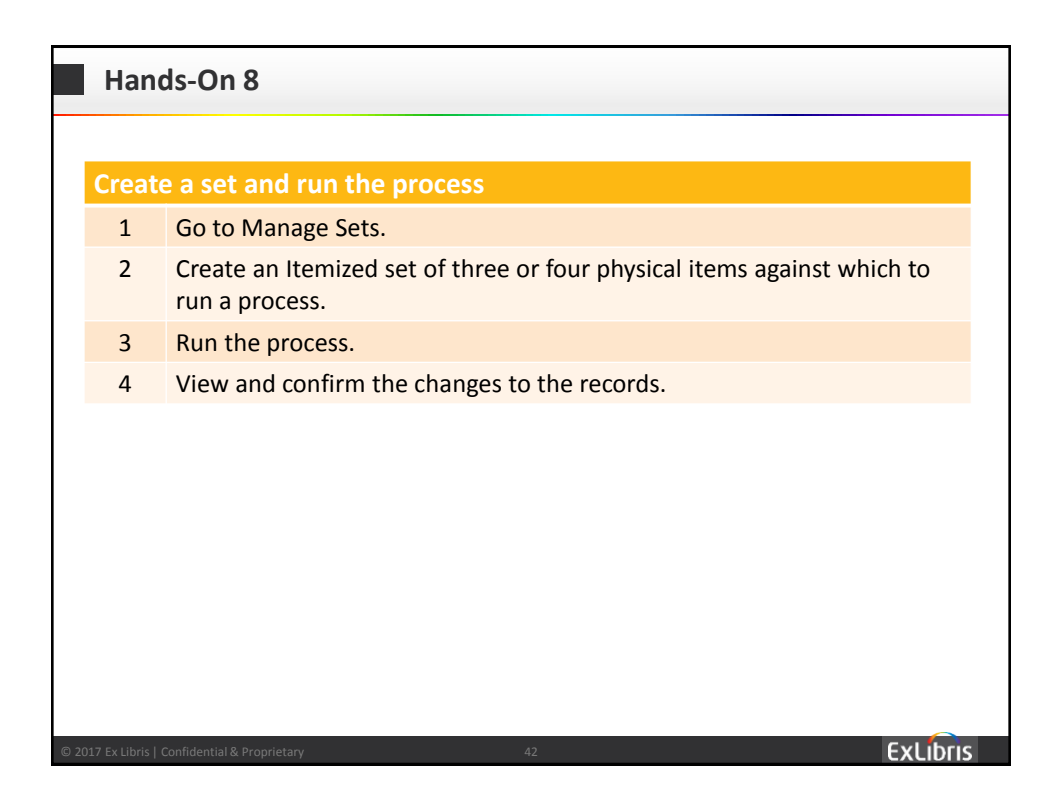

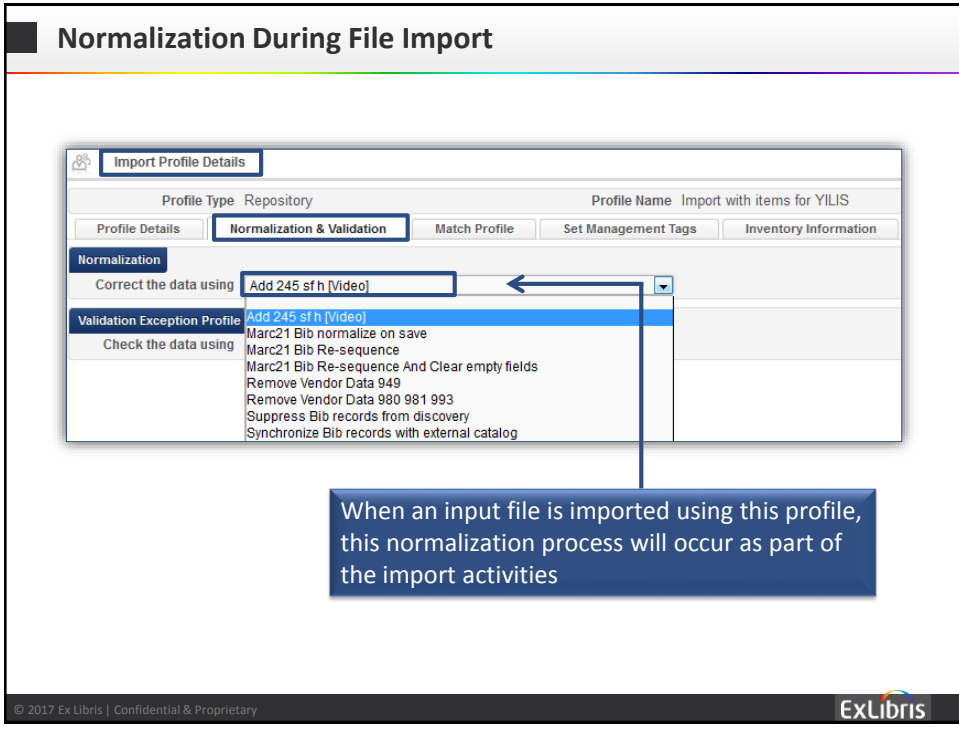

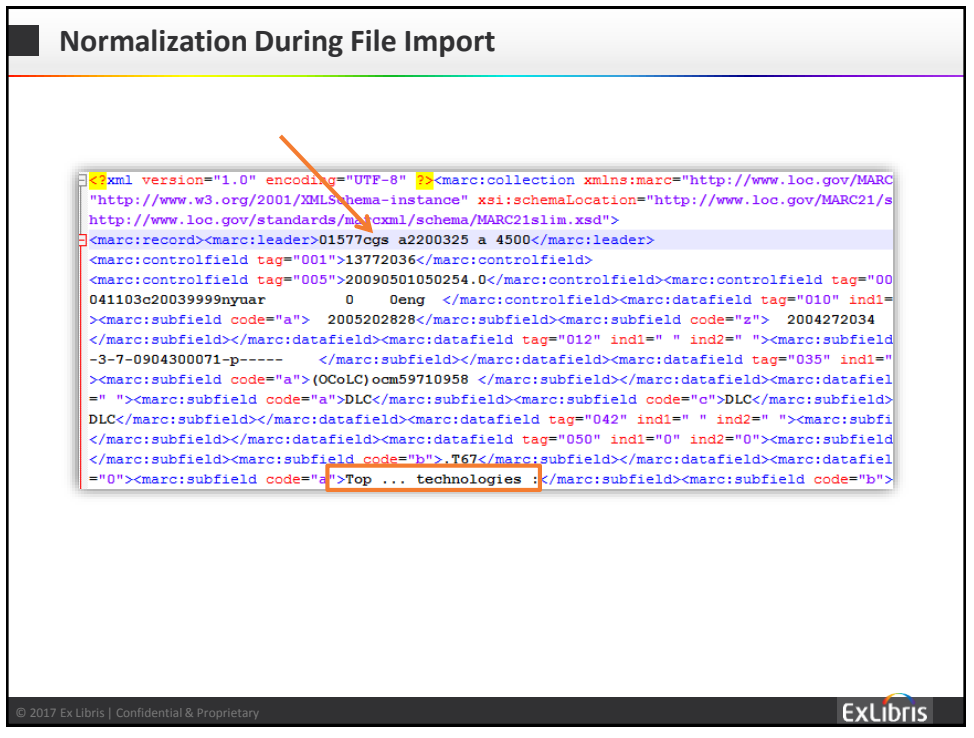

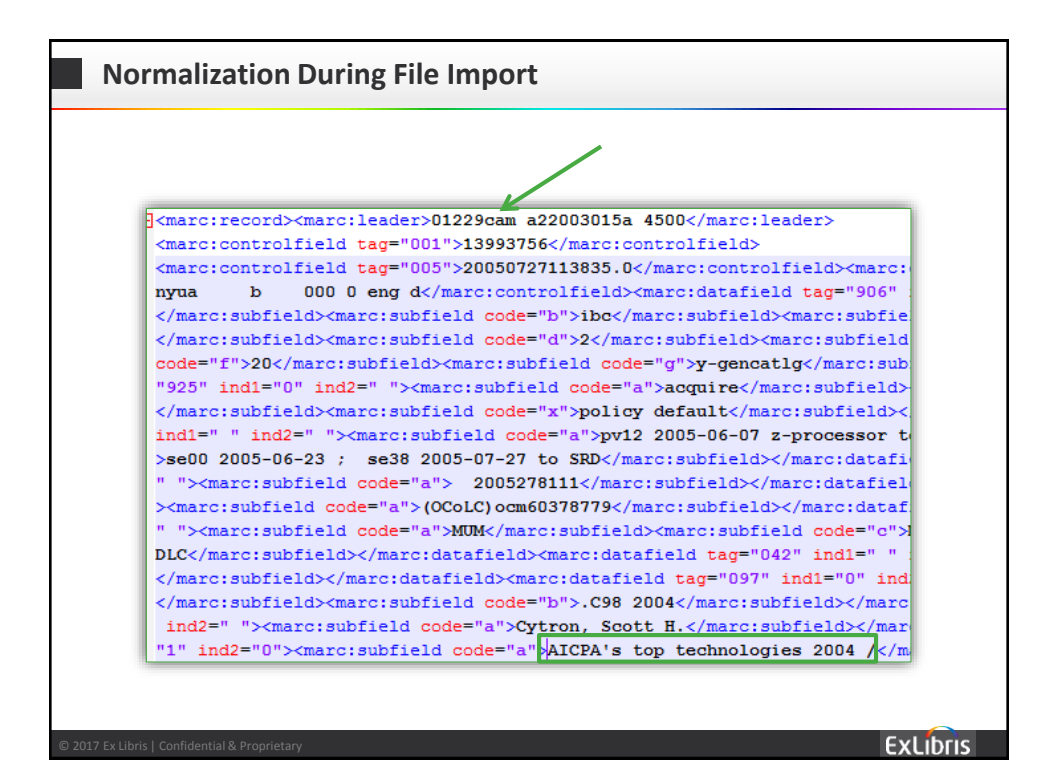

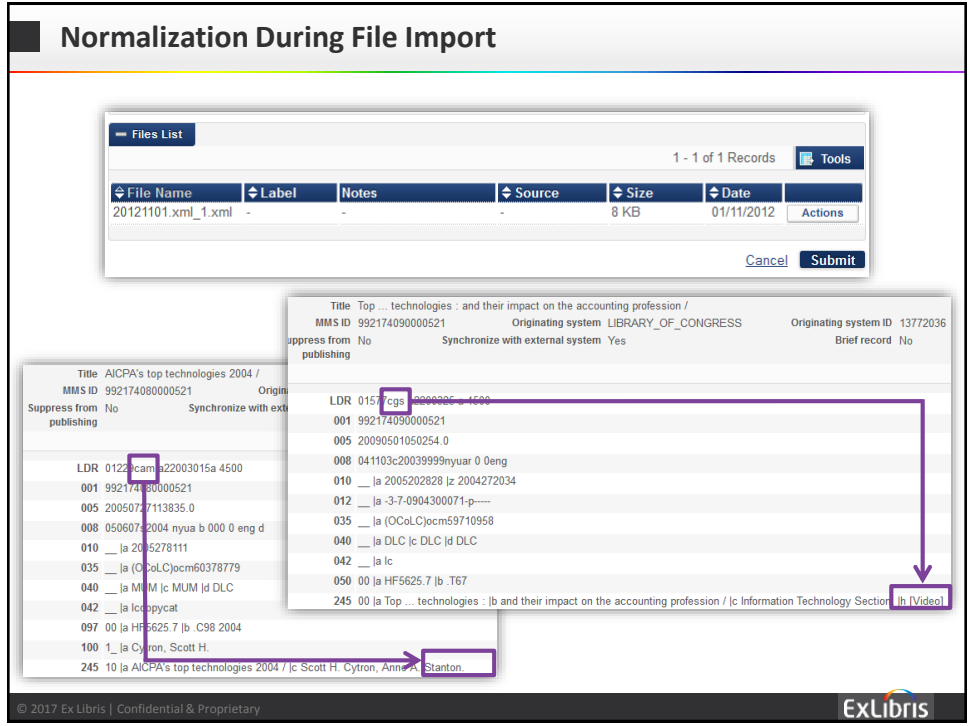

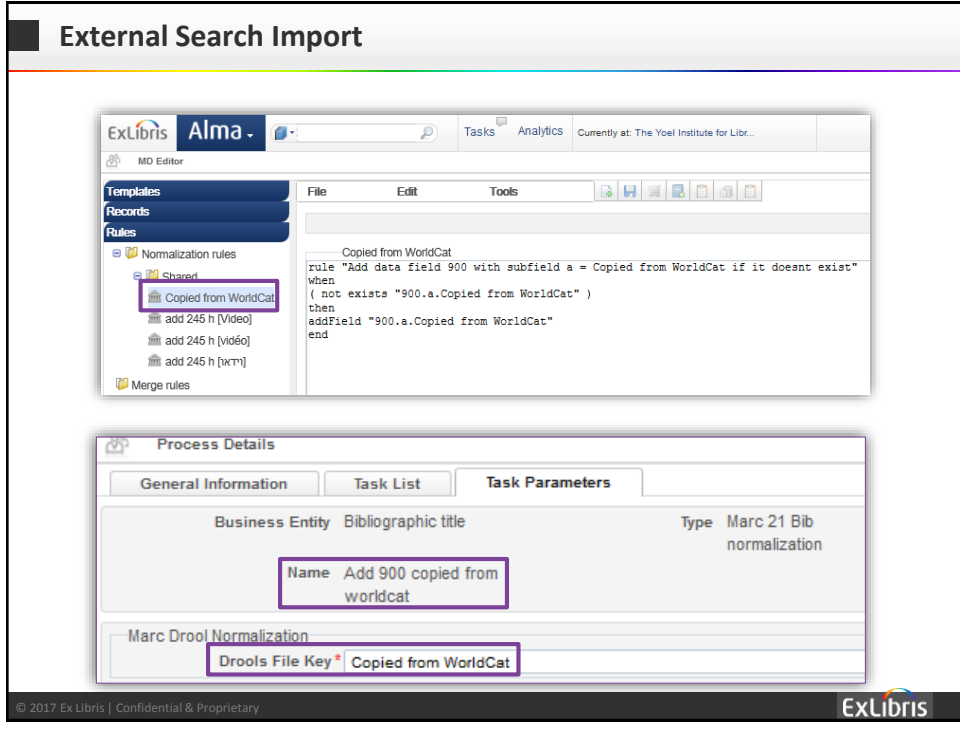

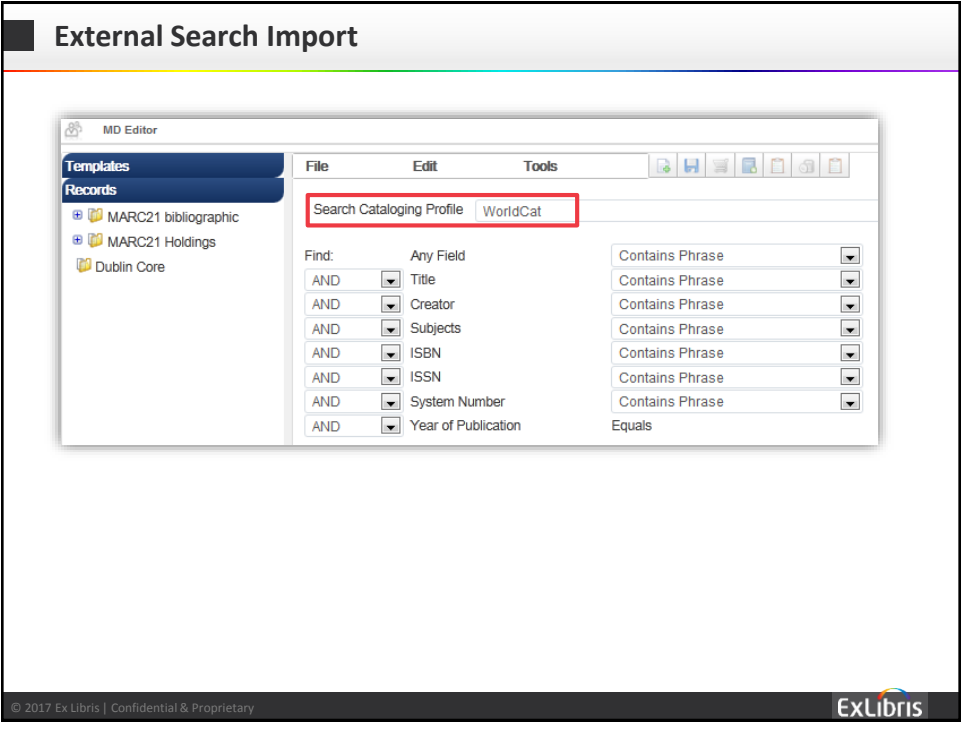

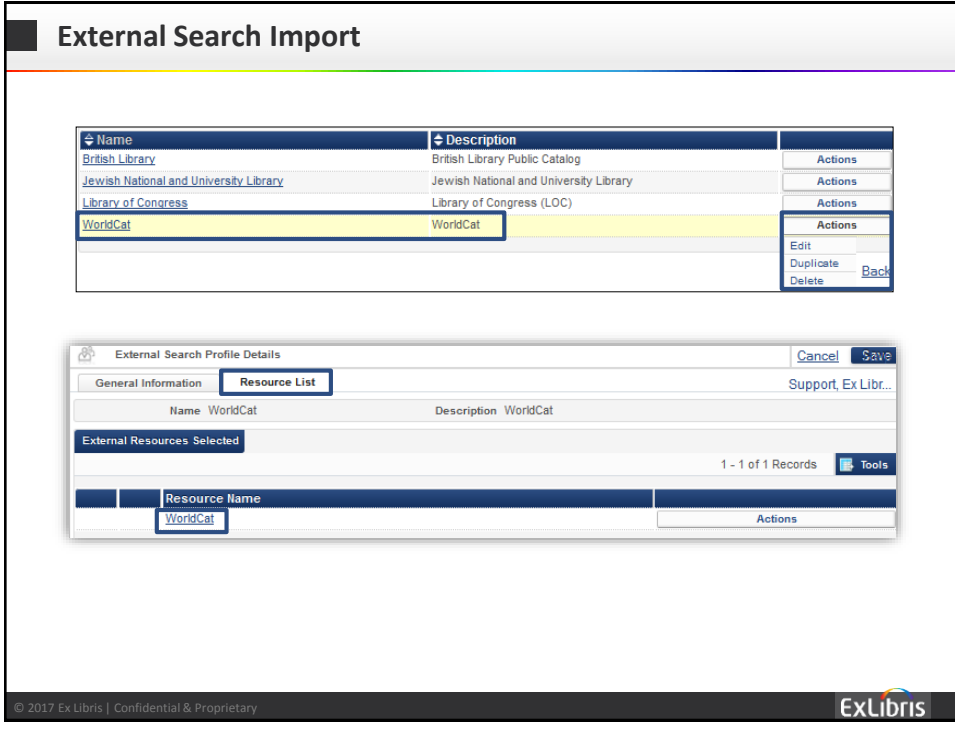

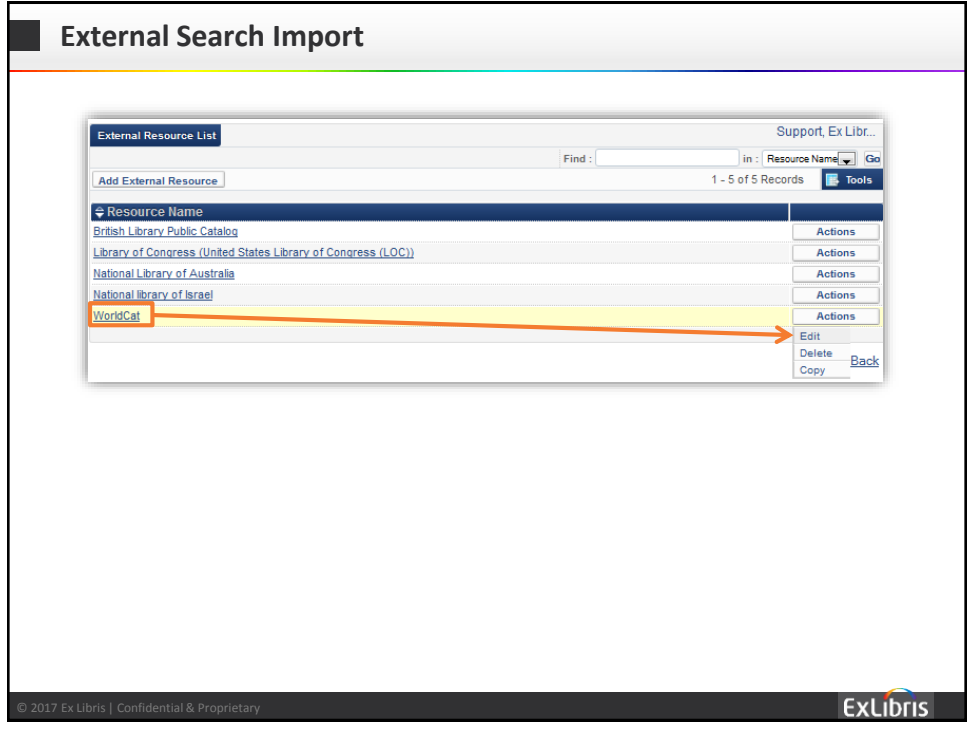

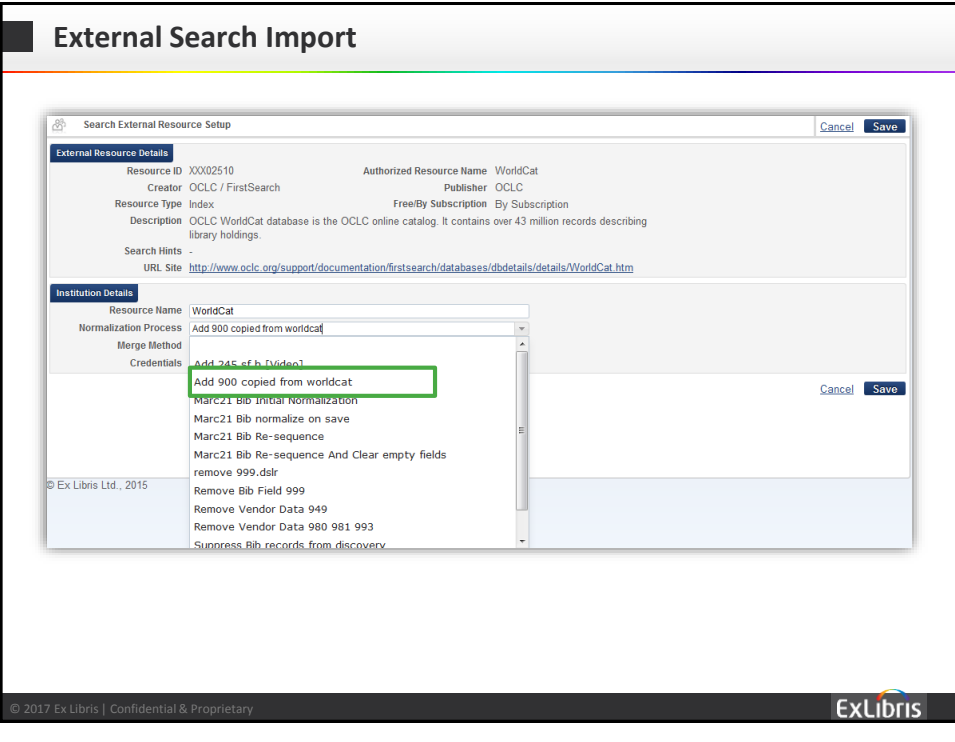

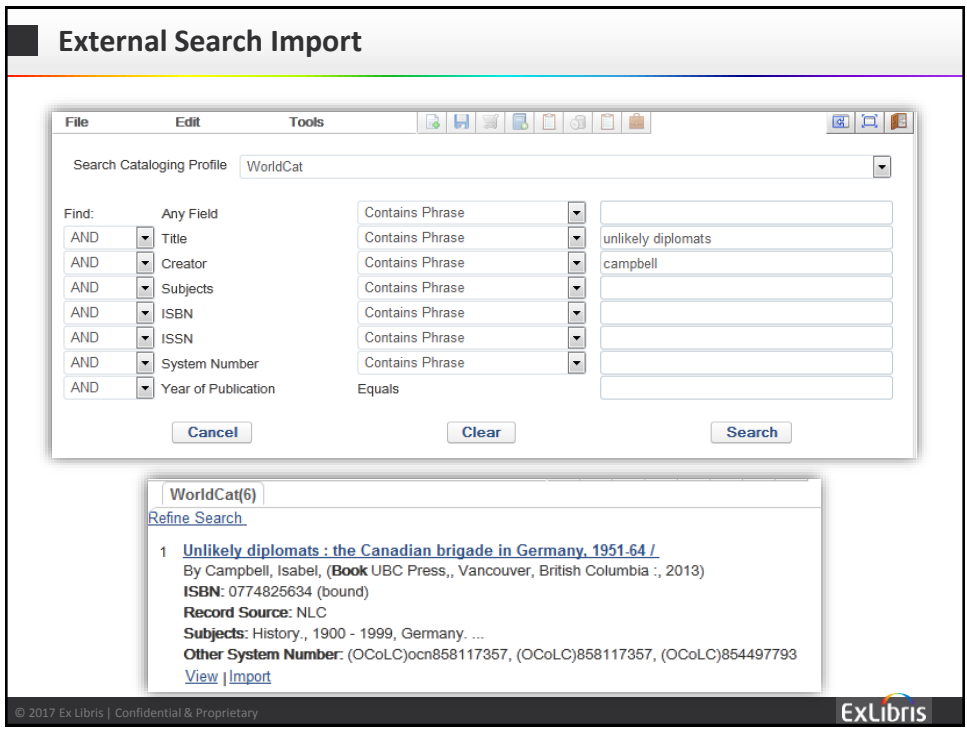

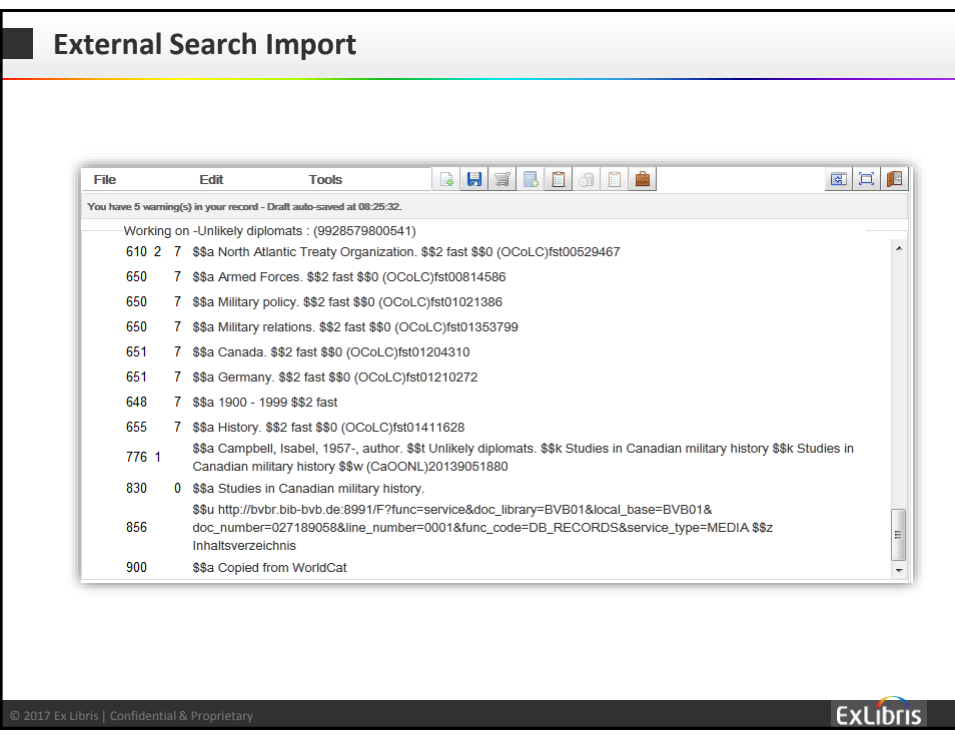

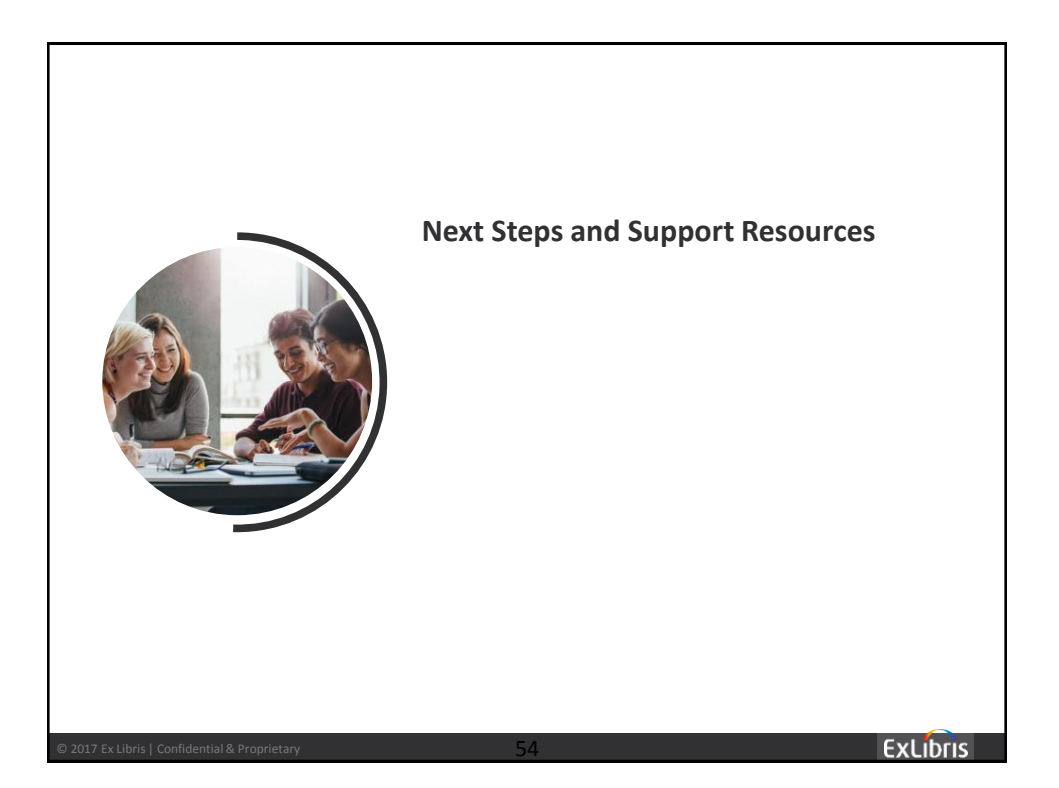

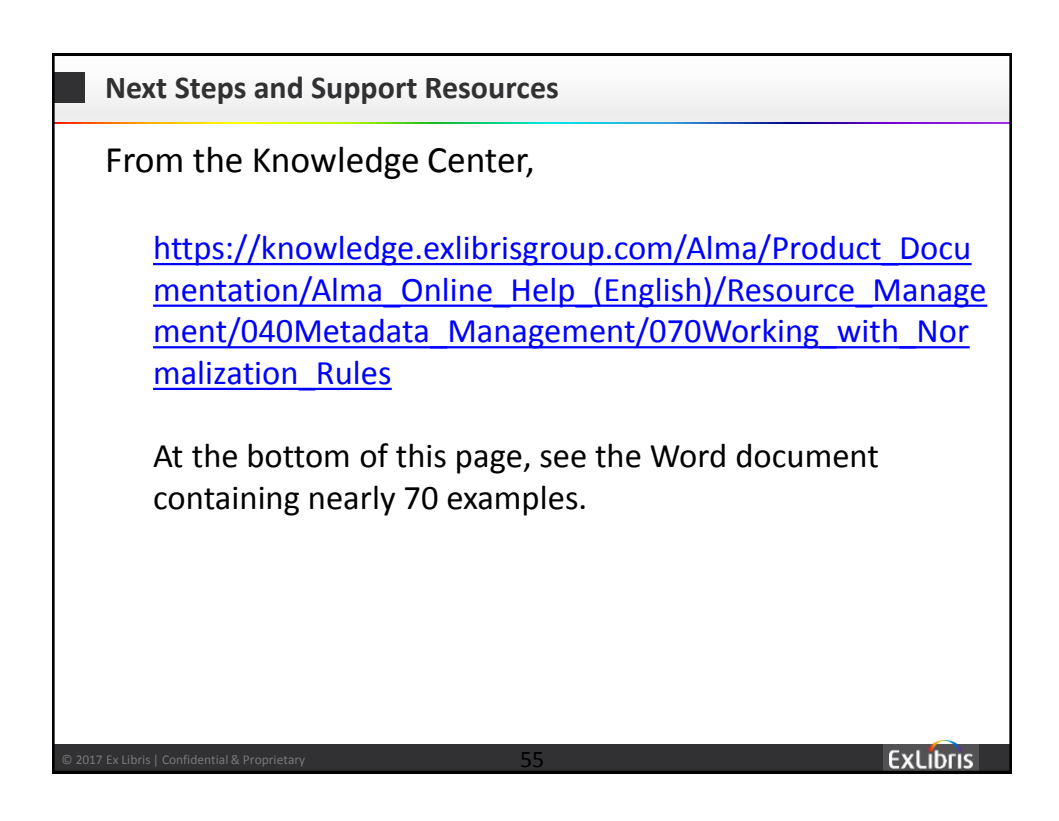

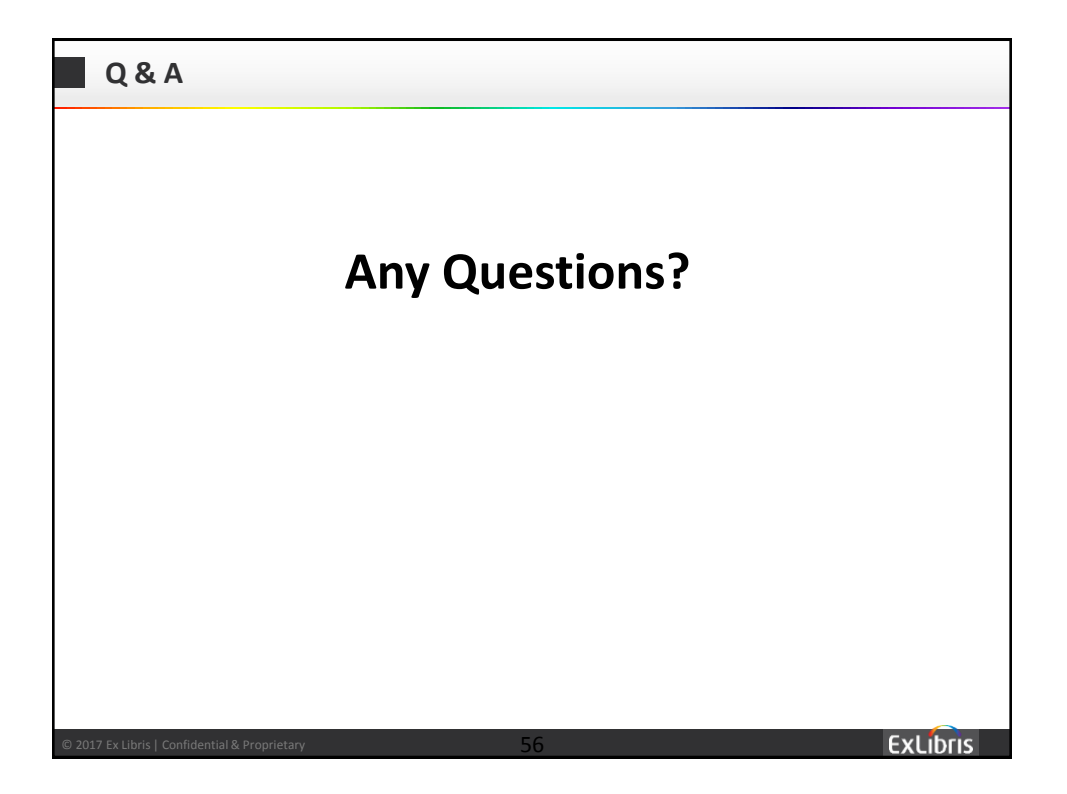

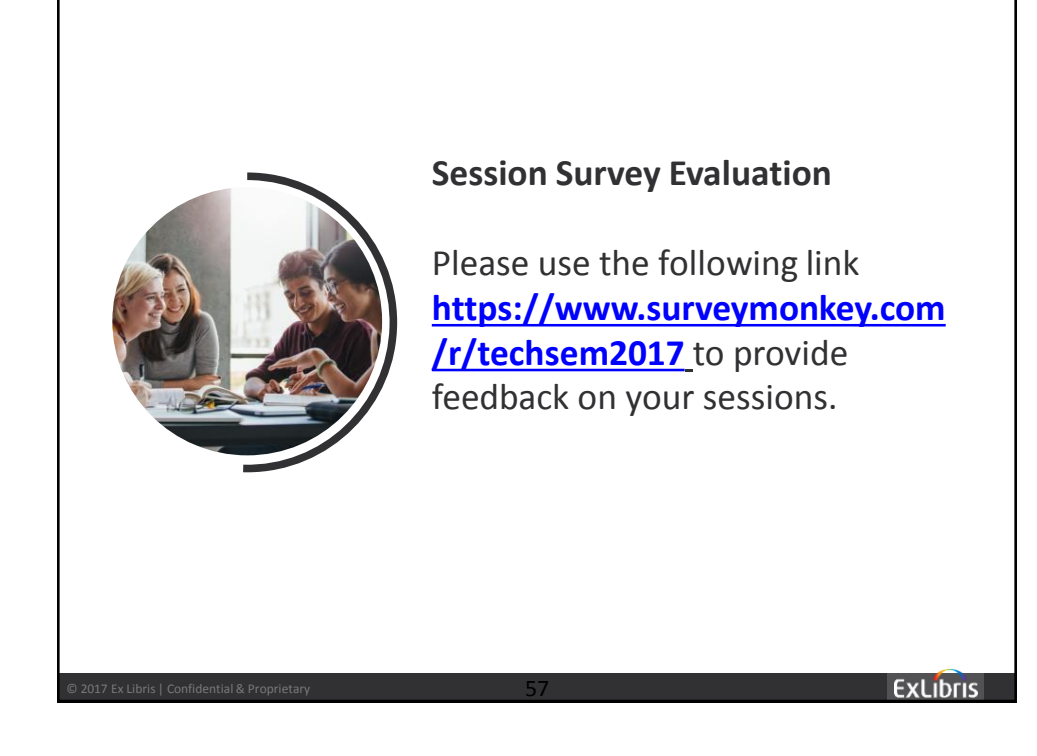

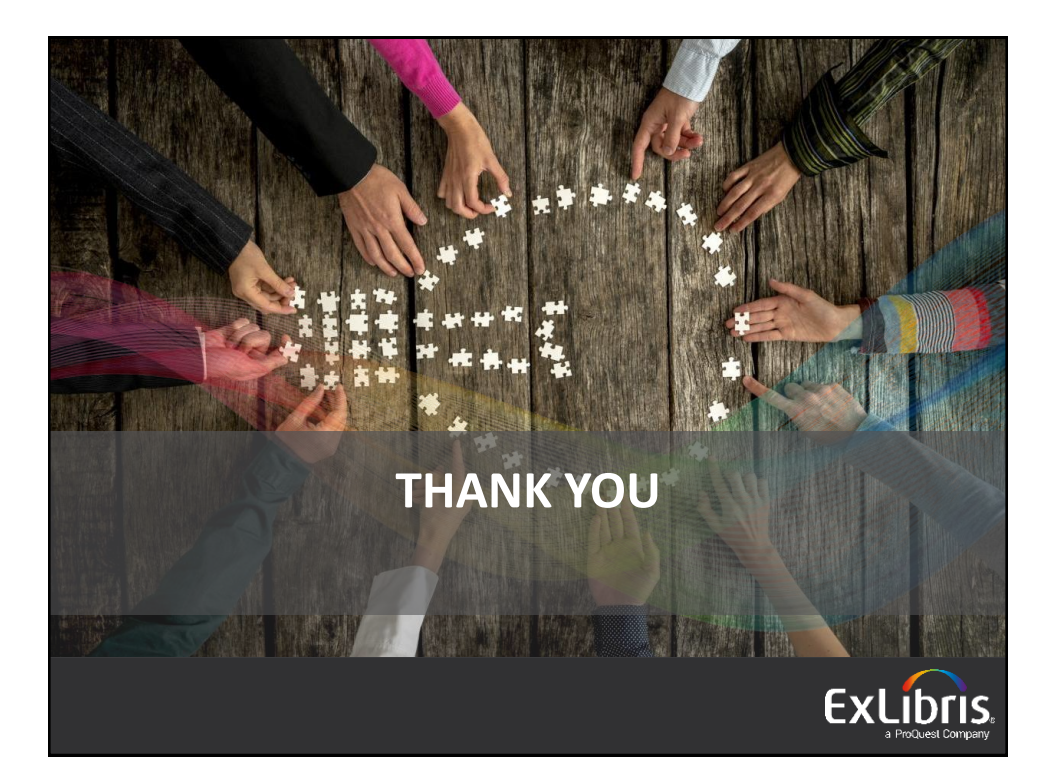